# **F021 Flash API**

**Version 2.01.01**

# **Reference Guide**

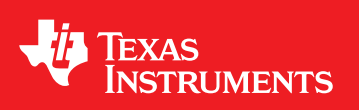

Literature Number: SPNU501H December 2012–Revised April 2015

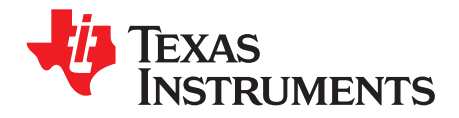

# **Contents**

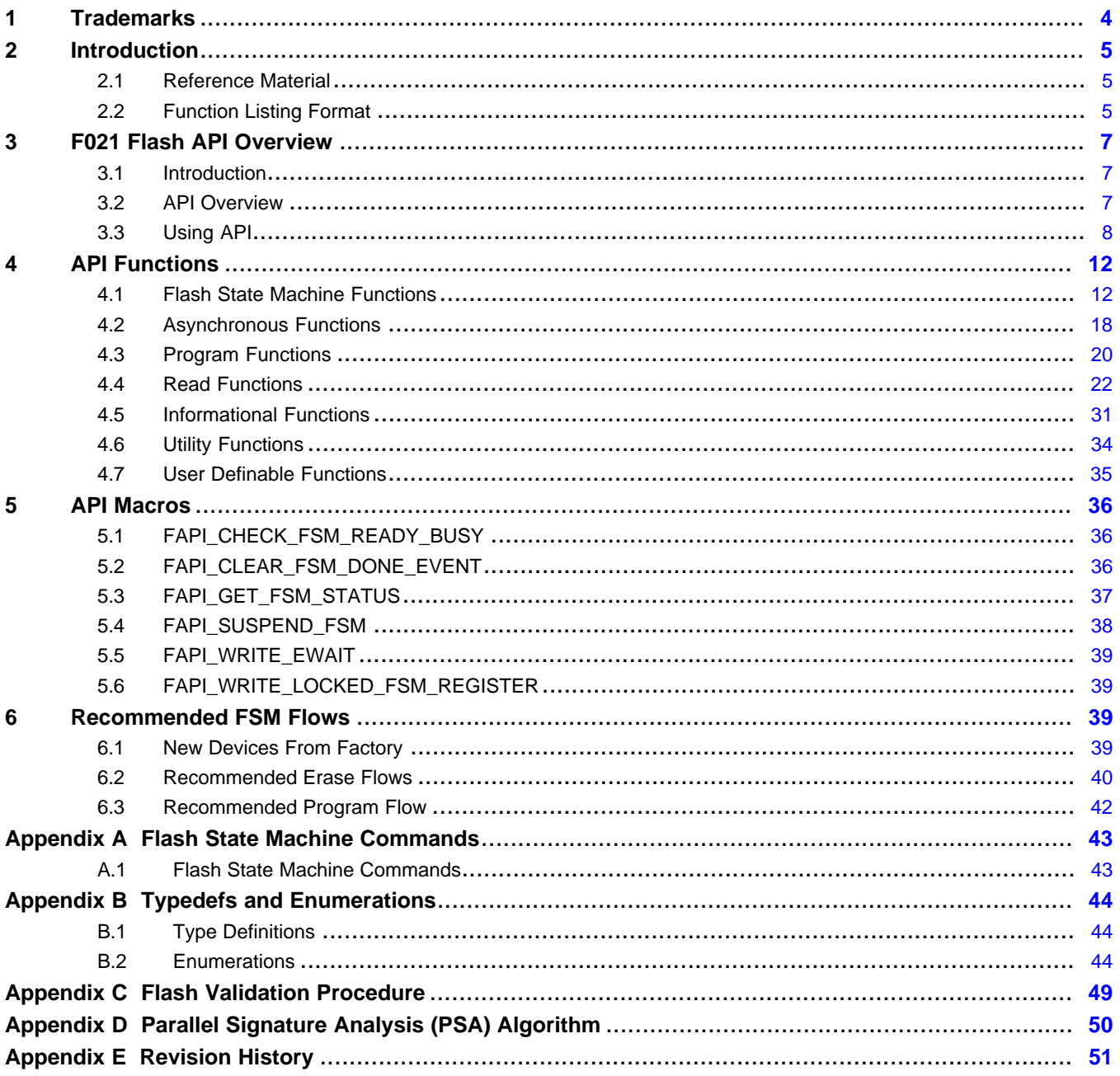

 $\overline{2}$ 

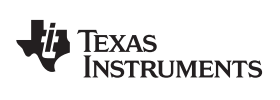

#### www.ti.com

# **List of Figures**

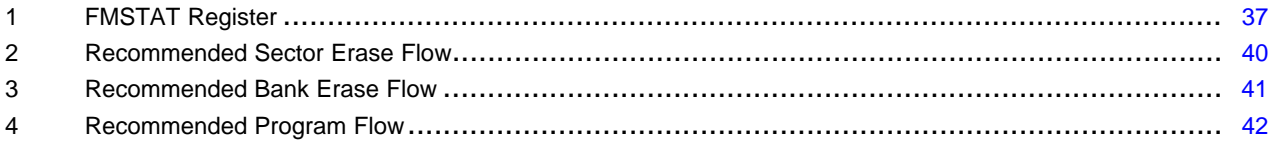

# **List of Tables**

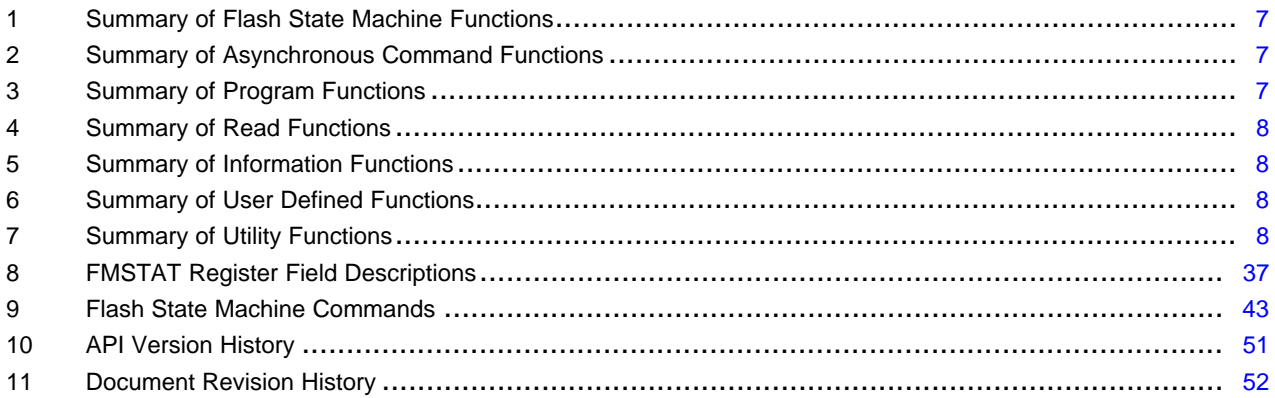

 $\overline{3}$ 

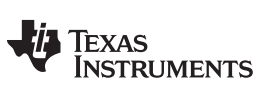

[www.ti.com](http://www.ti.com)

# <span id="page-3-0"></span>**1 Trademarks**

All trademarks are the property of their respective owners.

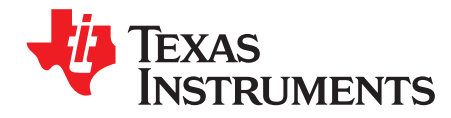

This reference guide provides a detailed description of Texas Instruments' F021 Flash API functions that can be used to erase, program and verify F021 Flash on TI devices.

# <span id="page-4-0"></span>**2 Introduction**

#### <span id="page-4-1"></span>*2.1 Reference Material*

Use this guide in conjunction with the *F021 Flash Module* chapter in the device-specific technical reference manual and data sheet that is being used. For additional options for programming and erasing the Flash, see the *Advanced F021 Flash API Erase/Program Usage* [\(SPNA148](http://www.ti.com/lit/pdf/SPNA148)).

# <span id="page-4-2"></span>*2.2 Function Listing Format*

This is the general format of an entry for a function, compiler intrinsic, or macro.

A short description of what function **function\_name()** does.

#### **Synopsis**

Provides a prototype for function **function\_name()**.

```
<return_type> function_name(
                 <type_1> parameter_1,
                 <type_2> parameter_2,
                 <type_n> parameter_n
                           )
```
#### **Parameters**

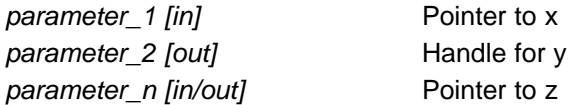

Parameter passing is categorized as follows:

- *In* Means the function uses one or more values in the parameter that you give it without storing any changes.
- *Out* Means the function saves one or more of the values in the parameter that you give it. You can examine the saved values to find out useful information about your application.
- *In/out* Means the function changes one or more of the values in the parameter that you give it and saves the result. You can examine the saved values to find out useful information about your application.

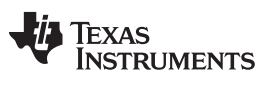

#### **Description**

Describes the function *function\_name()*. This section also describes any special characteristics or restrictions that might apply:

- Function blocks or might block under certain conditions
- Function has pre-conditions that might not be obvious
- Function has restrictions or special behavior

#### **Return Value**

Specifies any value or values returned by function *function\_name()*.

### **See Also**

Lists other functions or data types related to function *function\_name()*.

#### **Example**

Provides an example (or a reference to an example) that illustrates the use of function *function\_name()*.

#### [www.ti.com](http://www.ti.com) *F021 Flash API Overview*

# <span id="page-6-0"></span>**3 F021 Flash API Overview**

#### <span id="page-6-1"></span>*3.1 Introduction*

The F021 Flash API is a library of routines that when called with the proper parameters in the proper sequence, erases, programs, or verifies Flash memory on Texas Instruments microcontrollers using the F021 (65nm) process. On ARM Cortex devices, these routines must be run in a *privileged mode* (a mode other than user) to allow access to the Flash memory controller registers. The API verifies for the selected bank, that the appropriate RWAIT or EWAIT value is set for the specified system frequency.

# <span id="page-6-2"></span>*3.2 API Overview*

<span id="page-6-3"></span>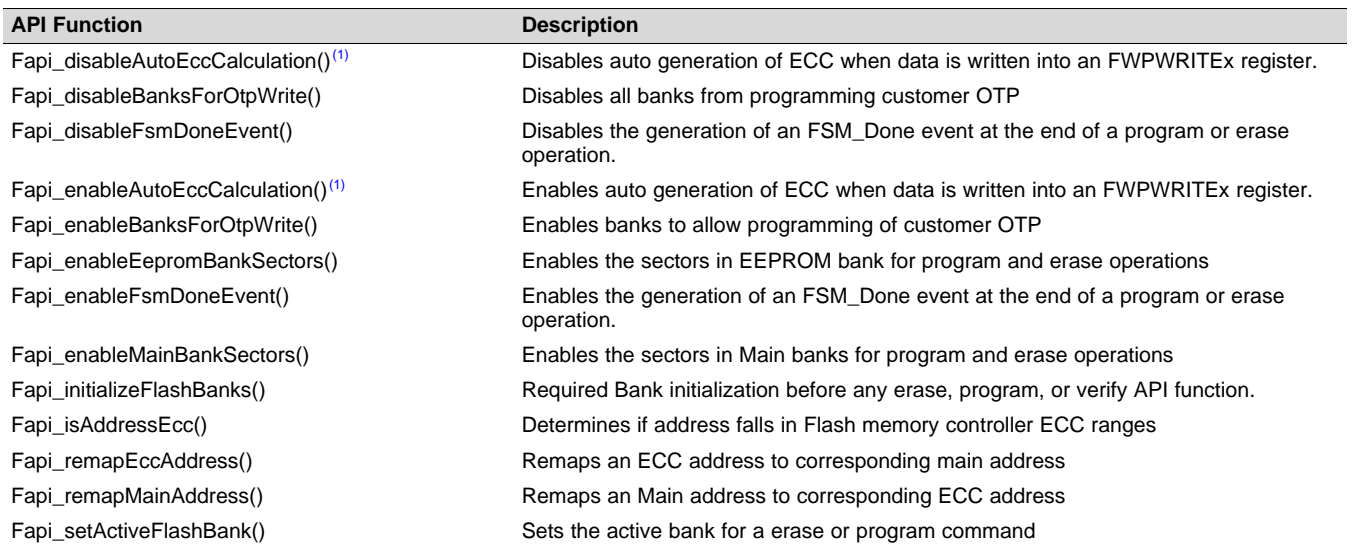

#### **Table 1. Summary of Flash State Machine Functions**

 $(1)$  This function is only available on devices with the L2FMC Flash Controller.

# **Table 2. Summary of Asynchronous Command Functions**

<span id="page-6-4"></span>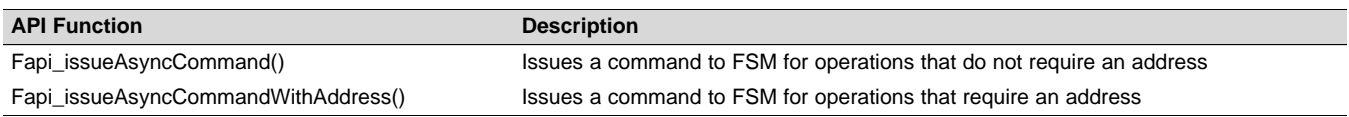

# **Table 3. Summary of Program Functions**

<span id="page-6-5"></span>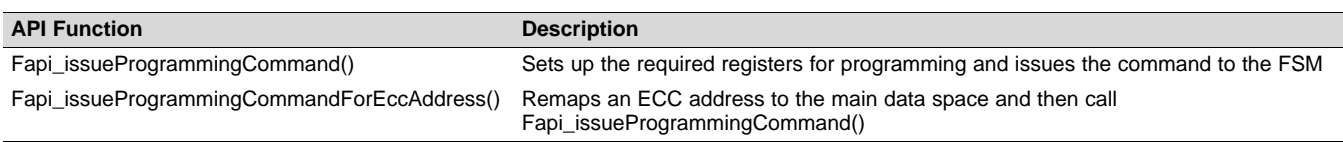

#### *F021 Flash API Overview* [www.ti.com](http://www.ti.com)

# **Table 4. Summary of Read Functions**

<span id="page-7-1"></span>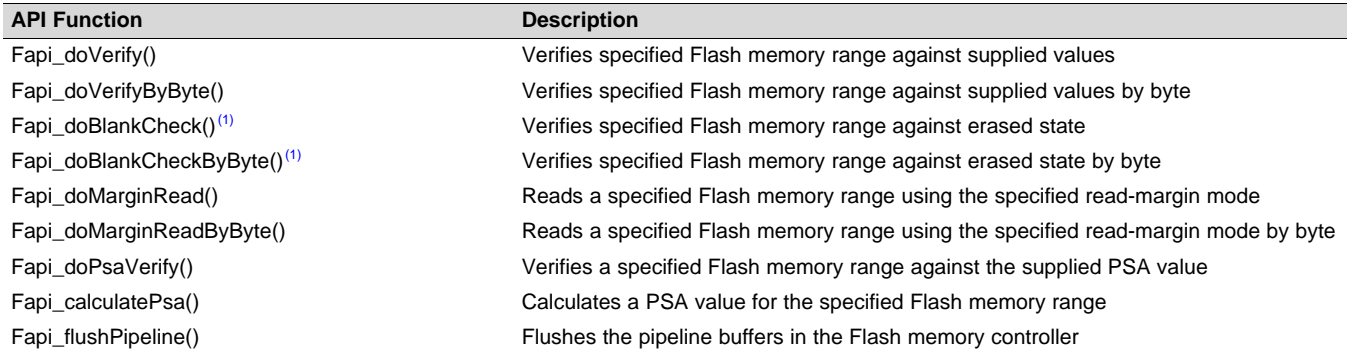

(1) For devices with L2FMC memory controller, these functions have to be executed from RAM.

#### **Table 5. Summary of Information Functions**

<span id="page-7-2"></span>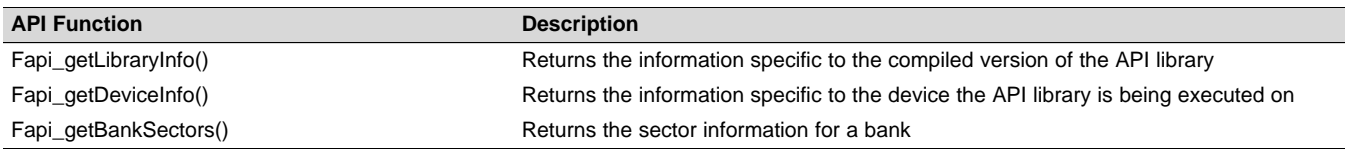

#### **Table 6. Summary of User Defined Functions**

<span id="page-7-3"></span>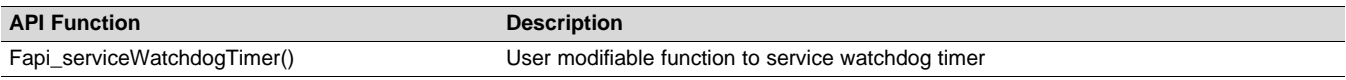

#### **Table 7. Summary of Utility Functions**

<span id="page-7-4"></span>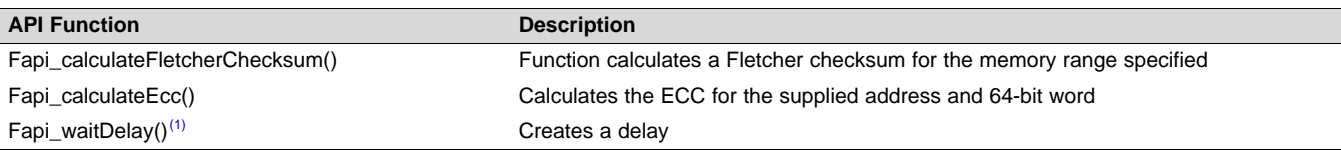

 $(1)$  This function is deprecated and should not be used in new projects

# <span id="page-7-0"></span>*3.3 Using API*

This section describes how to use the various API functions and any relevant flows.

#### **3.3.1 Initialization Flow**

For proper initialization of the device prior to any Flash operations, see the device-specific initialization document. Additionally, *all API functions require execution in privilege mode*.

#### *3.3.1.1 Before Using Any Erase, Program or Read Flash API Function*

Before using any *asynchronous command [Table](#page-6-4) 2* , *program [Table](#page-6-5) 3* or *read [Table](#page-7-1) 4* functions, the function *Fapi* initialize*FlashBanks()* must be called to correctly initialize the Flash Memory controller.

# *3.3.1.2 Bank Setup*

Before performing a Flash erase or program operation for the first time or on a different Bank than is the current active Bank, the function *Fapi\_setActiveFlashBank()* must be called. Additionally, *Fapi\_enableMainBankSectors()* (for banks 0-6) or *Fapi\_enableEepromBankSectors()* (for bank 7) must be called before the first sector erase or program operation and always before a bank erase operation.

#### *3.3.1.3 On System Frequency Change*

If the System operating frequency (HCLK) is changed after the initial call to *Fapi\_initializeFlashBanks()*, this function along with *Fapi\_setActiveFlashBank()* must be called again before any *asynchronous command [Table](#page-6-4) 2* , *program [Table](#page-6-5) 3* or *read [Table](#page-7-1) 4* function. This will update the Flash Memory controller to the new system frequency.

#### **3.3.2 Flash Addressing**

For program and erase operations on Bank 0 to Bank 6, the API and the FMC requires the standard Flash memory map where Bank 0, Sector 0 begins at address 0. For the read functions on the Flash memory in Bank 0 to Bank 6, they need either current address mapping (Flash addresses starting at either 0 {Power On State} or 0x0800\_0000 {RAM-Flash swap) or mirrored addresses starting at 0x2000\_0000.

#### **3.3.3 Building With the API**

The macro *L2FMC* must be defined before the inclusion of the header file F021.h on devices with the L2FMC Flash controller.

#define \_L2FMC

#### *3.3.3.1 Object Library Files*

All ARM Cortex Flash API object files are distributed in the ARM standard EABI ELF object format. For the CortexR4/R5 cores, the library files are built using Thumb2 mode.

#### *3.3.3.2 Distribution Files*

The following API files are distributed with the installer:

- Library Files *(All library files were built using TI's code generation tools for ARM v5.1.3 with the following compile options: -mv7R4 --abi=eabi --strict\_ansi -O3 --diag\_warning=225 - gen\_func\_subsections=on --enum\_type=packed --code\_state=16 )*
	- F021\_API\_CortexR4\_BE.lib This is the Flash API object file for Cortex R4 Big Endian devices. *(In addition to the general build options, this library was built using : -g --symdebug:dwarf\_version=3)*
	- F021 API CortexR4 BE v3D16.lib This is the Flash API object file for Cortex R4 Big Endian devices that are using floating point unit. *(In addition to the general build options, this library was built using : -g --symdebug:dwarf\_version=3 --float\_support=VFPv3D16)*
	- F021\_API\_CortexR4\_BE\_L2FMC.lib This is the Flash API object file for Cortex R4 Big Endian devices using the L2FMC memory controller. *(In addition to the general build options, this library was built using : -g --symdebug:dwarf\_version=3 )*
	- F021 API CortexR4 LE.lib This is the Flash API object file for Cortex R4 Little Endian devices. *(In addition to the general build options, this library was built using : -me -g - symdebug:dwarf\_version=3)*
	- F021 API CortexR4 LE v3D16.lib This is the Flash API object file for Cortex R4 Little Endian devices that are using floating point unit. *(In addition to the general build options, this library was built using : -me -g --symdebug:dwarf\_version=3 --float\_support=VFPv3D16)*
	- F021 API CortexR4 LE L2FMC.lib This is the Flash API object file for Cortex R4 Little Endian devices using the L2FMC memory controller. *(In addition to the general build options, this library was built using : -me -g --symdebug:dwarf\_version=3)*
	- F021 API CortexR4 BE L2FMC v3D16.lib This is the Flash API object file for Cortex R4/R5 Big Endian devices using the L2FMC memory controller and float point unit. *(In addition to the general build options, this library was built using : -g --symdebug:dwarf\_version=3 - float\_support=VFPv3D16)*
	- F021\_API\_CortexR4\_LE\_L2FMCv3D16.lib This is the Flash API object file for Cortex R4/R5 Little Endian devices using the L2FMC memory controller and float point unit. *(In addition to the general build options, this library was built using : -me -g --symdebug:dwarf\_version=3 - float\_support=VFPv3D16)*

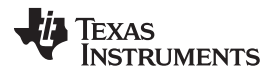

#### *F021 Flash API Overview* [www.ti.com](http://www.ti.com)

- F021\_API\_CortexR4\_BE\_NDS.lib This is the Flash API object file without debug symbols for Cortex R4 Big Endian devices . *(In addition to the general build options, this library was built using : --symdebug:none)*
- F021 API CortexR4 BE v3D16 NDS.lib This is the Flash API object file without debug symbols for Cortex R4 Big Endian devices that are using floating point unit. *(In addition to the general build options, this library was built using : --symdebug:none --float\_support=VFPv3D16)*
- F021\_API\_CortexR4\_BE\_L2FMC\_NDS.lib This is the Flash API object file without debug symbols for Cortex R4 Big Endian devices using the L2FMC memory controller. *(In addition to the general build options, this library was built using : --symdebug:none )*
- F021\_API\_CortexR4\_LE\_NDS.lib This is the Flash API object file without debug symbols for Cortex R4 Little Endian devices. *(In addition to the general build options, this library was built using : -me --symdebug:none)*
- F021 API CortexR4 LE v3D16 NDS.lib This is the Flash API object file without debug symbols for Cortex R4 Little Endian devices that are using floating point unit. *(In addition to the general build options, this library was built using : -me --symdebug:none --float\_support=VFPv3D16)*
- F021\_API\_CortexR4\_LE\_L2FMC\_NDS.lib This is the Flash API object file without debug symbols for Cortex R4 Little Endian devices using the L2FMC memory controller. *(In addition to the general build options, this library was built using : -me --symdebug:none)*
- F021 API\_CortexR4\_BE\_L2FMC\_v3D16\_NDS.lib This is the Flash API object without debug symbols file for Cortex R4/R5 Big Endian devices using the L2FMC memory controller and float point unit. *(In addition to the general build options, this library was built using : --symdebug:none - float\_support=VFPv3D16)*
- F021 API CortexR4 LE L2FMCv3D16 NDS.lib This is the Flash API object file without debug symbols for Cortex R4/R5 Little Endian devices using the L2FMC memory controller and float point unit. *(In addition to the general build options, this library was built using : -me --symdebug:none - float\_support=VFPv3D16)*
- Source Files
	- Fapi\_UserDefinedFunctions.c This is file that contains the user definable functions.
- Include Files
	- F021.h This is the master include file and includes all other include files. This should be the only include file added to the users's code.
- The following include files should not be included directly by the user's code, but are listed here for user reference:
	- Compatibility.h A set of macros to be used for backwards compatibility for 1.x.x versions of the API.
	- Constants.h Constant definitions used by the API.
	- FapiFunctions.h Contains all the Fapi function prototypes.
	- Helpers.h Set of helper defines
	- Registers.h Definitions common to all register implementations and includes the appropriate register include file for the selected device type.
	- Registers FMC BE.h Big Endian Flash memory controller registers structure for TMS570/RM4 devices.
	- Registers\_FMC\_LE.h Little Endian Flash memory controller registers structure for TMS570/RM4 devices.
	- Types.h Contains all the enumerations and structures used by the API

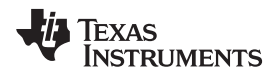

- Below are a set of compiler specific support header files:
	- CGT.ARM.h Contains a set of definitions used by the ARM compiler
	- CGT.CCS.h Contains a set of definitions used by the TI CCS compiler
	- CGT.gcc.h Contains a set of definitions used by the gcc compiler
	- CGT.GHS.h Contains a set of definitions used by the GreenHills compiler
	- CGT.IAR.h Contains a set of definitions used by the IAR EWARM compiler
- Library information files
	- build\_information.txt This file contains function callgraphs, worst case stack usage for each function, function size in bytes and MD5 and SHA1 checksums for all files delivered in the installer package.
	- License\_Agreement.pdf This file contains the libraries license agreement.
	- readme.txt This file contains build specific information.
	- Release\_Notes.pdf This file contains release specific information.
	- [spna148.pdf](http://www.ti.com/lit/pdf/SPNA148) This is the application note, Advanced F021 Flash API Erase/Program Usage.
	- spnu501x.pdf This file.
	- spnz210.pdf This is the library errata document.

# **3.3.4 Executing API From Flash**

**NOTE:** The F021 Flash API library cannot be executed from the same bank as the active bank selected for the API commands to operate on. On single bank devices, the F021 Flash API must be executed from RAM.

### **3.3.5 Memory Regions Required to be Readable**

**NOTE:** The F021 Flash API library must be able to read from addresses 0x000, 0x100, 0x200, 0x300, and the TI OTP region, 0xF008\_0000 - 0xF00B\_0000, for the API to operate correctly.

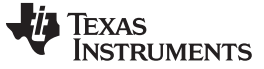

*API Functions* [www.ti.com](http://www.ti.com)

# <span id="page-11-0"></span>**4 API Functions**

#### <span id="page-11-1"></span>*4.1 Flash State Machine Functions*

#### **4.1.1 Fapi\_disableAutoEccCalculation()**

Disables auto generation of ECC on L2FMC devices

#### **Synopsis**

Fapi\_StatusType Fapi\_disableAutoEccCalculation(void)

#### **Parameters**

None

#### **Description**

**NOTE:** This function is only available on devices using the L2FMC Flash Memory Controller.

This function disables the auto generation of ECC when data is written to the FWPWRITEx registers on L2FMC devices. The use of this function is primarily intended for those users writing their own programming functions based on the application note, *Advanced F021 Flash API Erase/Program Usage* [\(SPNA148](http://www.ti.com/lit/pdf/SPNA148)). The function *Fapi\_issueProgrammingCommand()* [Section](#page-18-0) 4.2.2 will automatically set this bit depending on the programming mode used (enabled for Fapi\_AutoEccGeneration, disabled for all other modes) and will stay that way when this function returns.

#### **Return Value**

• *Fapi\_Status\_Success* (success)

#### **4.1.2 Fapi\_disableBanksForOtpWrite()**

Disables ability to program the Customer OTP on all Flash Banks.

#### **Synopsis**

Fapi\_StatusType Fapi\_disableBanksForOtpWrite(void)

#### **Parameters**

None

#### **Description**

This function sets *OTPPRODIS* field in the *FBAC* register to disable the ability to program the Customer OTP for all banks.

#### **Return Value**

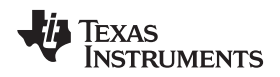

### **4.1.3 Fapi\_disableFsmDoneEvent()**

Disables generation of the FSM\_DONE event.

#### **Synopsis**

Fapi\_StatusType Fapi\_disableFsmDoneEvent(void)

#### **Parameters**

None

#### **Description**

This function disables the generation of the FSM\_DONE event. For more information on the FSM\_DONE event, see the device-specific technical reference manual.

#### **Return Value**

• **Fapi\_Status\_Success** (success)

#### **4.1.4 Fapi\_enableAutoEccCalculation()**

Enables auto generation of ECC on L2FMC devices

#### **Synopsis**

Fapi\_StatusType Fapi\_enableAutoEccCalculation(void)

#### **Parameters**

None

#### **Description**

**NOTE:** This function is only available on devices using the L2FMC Flash Memory Controller.

This function enables the auto generation of ECC when data is written to the FWPWRITEx registers on L2FMC devices. The use of this function is primarily intended for those users writing their own programming functions based on *Advanced F021 Flash API Erase/Program Usage* [\(SPNA148](http://www.ti.com/lit/pdf/SPNA148)). The function *Fapi\_issueProgrammingCommand()* [Section](#page-18-0) 4.2.2 will automatically set this bit depending on the programming mode used (enabled for Fapi\_AutoEccGeneration, disabled for all other modes) and will stay that way when this function returns.

#### **Return Value**

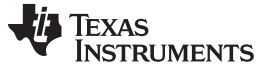

*API Functions* [www.ti.com](http://www.ti.com)

#### **4.1.5 Fapi\_enableBanksForOtpWrite()**

Enables ability to program the Customer OTP region for the specified banks

#### **Synopsis**

```
Fapi_StatusType Fapi_enableBanksForOtpWrite(
         uint8_t u8Banks)
```
#### **Parameters**

*u8Banks [in]* Bit mask indicating each bank to be enabled for OTP programming

#### **Description**

This function sets up the *OTPPRODIS* field in the *FBAC* register to enable the ability to program Customer OTP for the banks specified in the bitfield mask u8Banks. The bitfield mask has Bank 0 as bit 1 up to Bank 7 as bit 7.

#### **Return Value**

• **Fapi\_Status\_Success** (success)

#### **4.1.6 Fapi\_enableEepromBankSectors()**

Sets up the sectors available on EEPROM banks for erase and programming

#### **Synopsis**

```
Fapi_StatusType Fapi_enableEepromBankSectors(
         uint32 t u32SectorsEnables 31 0,
         uint32_t u32SectorsEnables_63_32)
```
#### **Parameters**

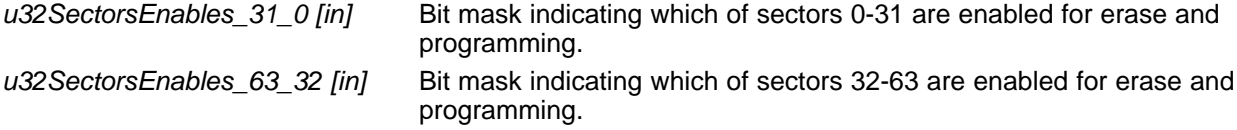

### **Description**

**NOTE:** On devices using the L2FMC Flash Memory Controller, this function should be called only when the Flash State Machine is Idle .

This function sets up the sectors in the EEPROM banks that are available for erase and programming operations. This function must be called with the EEPROM bank (Flash Bank 7) as the active bank. Additionally, the function must be called once before performing program and sector erase operations and always before a bank erase operation. Each bit refers to a single sector with Sector 0 is bit 0 in u32SectorEnables\_31\_0 to Sector 31 is bit 31 in u32SectorEnables\_31\_0 and Sector 32 is bit 0 in u32SectorEnables 63 32 to Sector 63 is bit 31 in u32SectorEnables 63 32. This function will check the OTP to see if the requested sector exists on the device and will enable it only if exists.

#### **Return Value**

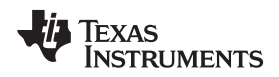

### **4.1.7 Fapi\_enableFsmDoneEvent()**

Enables the generation of the FSM\_DONE event

### **Synopsis**

Fapi\_StatusType Fapi\_enableBanksForOtpWrite(void)

# **Parameters**

None

### **Description**

This function enables the generation of the FSM\_DONE event. This event is generated when the FSM finishes a program or erase operation. The FSM\_DONE event flag resides in the FEDACSTATUS register at bit 24. For a complete description of the FEDACSTATUS register and FSM\_DONE event, see the *F021 Flash Module* chapter in the device-specific technical reference manual. This FSM\_DONE flag must be cleared by writing a one to this bit in order for the event signal to stop. There is a helper macro CLEAR\_FSM\_DONE\_EVENT defined to accomplish this.

# **Return Value**

• **Fapi\_Status\_Success** (success)

# **4.1.8 Fapi\_enableMainBankSectors()**

Sets up the sectors available on non-EEPROM banks for erase and programming

#### **Synopsis**

```
Fapi_StatusType Fapi_enableMainBankSectors(
         uint16_t u16SectorsEnables)
```
#### **Parameters**

```
u16SectorsEnables [in] Bit mask indicating which of sectors 0-15 are enabled for erase and
                               programming.
```
#### **Description**

**NOTE:** On devices using the L2FMC Flash Memory Controller, this function should be called only when the Flash State Machine is Idle .

This function sets up the sectors in the non-EEPROM banks that are available for erase and programming operations. This function must be called with the bank intended for the erase or program operation as the active bank. Additionally, the function must be called once before performing program and sector erase operations and always before a bank erase operation. Each bit refers to a single sector where Sector 0 is bit 0 to Sector 15 is bit 15 in u16SectorEnables. This function will check the OTP to see if the requested sector exists on the device and will enable it only if exists.

#### **Return Value**

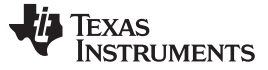

*API Functions* [www.ti.com](http://www.ti.com)

# **4.1.9 Fapi\_isAddressEcc()**

Indicates if an address is in the Flash Memory Controller ECC space

# **Synopsis**

```
boolean_t Fapi_isAddressEcc(
          uint32_t u32Address)
```
# **Parameters**

*u32Address [in]* Address to determine if it lies in ECC address space

# **Description**

This function returns True if the address in u32Address is in ECC address space or False if it is not.

# **Return Value**

- **false** (Address is not in ECC address space)
- **true** (Address is in ECC address space)

# **4.1.10 Fapi\_initializeFlashBanks()**

Initializes the Flash Banks for API operations

# **Synopsis**

```
Fapi_StatusType Fapi_initializeFlashBanks(
         uint32_t u32HclkFrequency)
```
# **Parameters**

*u32HclkFrequency [in]* System clock frequency in MHz. The value should be rounded up to the next integer. For example, if the system clock frequency is 133.3MHz, then the u32HclkFrequency value should be 134.

# **Description**

This function is required to initialize the Flash Banks before using any *asynchronous command [Table](#page-6-4) 2* , *program [Table](#page-6-5) 3* or *read [Table](#page-7-1) 4* functions. This function must also be called if the system frequency is changed and/or RWAIT/EWAIT values are changed.

**NOTE:** This function requires that Bank 7 be enabled and powered. Once this function has completed, Bank 7 may be disabled and powered off.

RWAIT and EWAIT register values must be set before calling this function. There is a helper macro FAPI\_WRITE\_EWAIT(\_mEwait) is provided to make writing the EWAIT value easier due to the need for the EEPROM\_CONFIG register to be unlocked before you can write the EWAIT value.

- **Fapi Status Success** (success)
- **Fapi\_Error\_InvalidHclkValue** (failure: System clock does not match specified wait value)
- **Fapi\_Error\_OtpChecksumMismatch** (failure: Calculated TI OTP checksum does not match value in TI OTP)

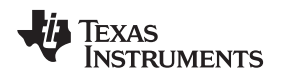

# **4.1.11 Fapi\_remapEccAddress()**

Takes ECC address and remaps it to main address space

#### **Synopsis**

uint32\_t Fapi\_remapEccAddress( uint32\_t *u32EccAddress*)

#### **Parameters**

*u32EccAddress [in]* ECC address to remap

# **Description**

This function returns the main Flash address for the given ECC Flash address passed in u32EccAddress.

#### **Return Value**

• **32-bit Main Flash Address**

#### **4.1.12 Fapi\_remapMainAddress()**

Takes Flash Main address and remaps it to its corresponding ECC address

## **Synopsis**

```
uint32_t Fapi_remapMainAddress(
         uint32_t u32MainAddress)
```
#### **Parameters**

*u32MainAddress [in]* Main address to remap

#### **Description**

This function returns the ECC Flash address for the given Main Flash address passed in u32MainAddress.

# **Return Value**

• **32-bit ECC Flash Address**

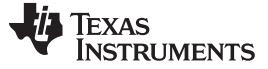

*API Functions* [www.ti.com](http://www.ti.com)

# **4.1.13 Fapi\_setActiveFlashBank()**

Sets the active Flash Bank

#### **Synopsis**

```
Fapi_StatusType Fapi_setActiveFlashBank(
        Fapi_FlashBankType oNewFlashBank)
```
#### **Parameters**

*oNewFlashBank [in]* Bank number to set as active

#### **Description**

This function sets the active bank (passed in oNewFlashBank) for any Flash operation issued after calling this function.

# **Return Value**

- **Fapi\_Status\_Success** (success)
- **Fapi\_Error\_InvalidBank** (failure: Bank specified does not exist on device)

# <span id="page-17-0"></span>*4.2 Asynchronous Functions*

## <span id="page-17-1"></span>**4.2.1 Fapi\_issueAsyncCommand()**

Issues a command to the Flash State Machine that only requires a command

#### **Synopsis**

Fapi\_StatusType Fapi\_issueAsyncCommand( Fapi\_FlashStateCommandsType *oCommand*)

#### **Parameters**

*oCommand [in]* Command to issue to the FSM

#### **Description**

This function issues a command to the Flash State Machine for commands not requiring any additional information. Typical commands are Clear Status, Program Resume, Erase Resume and Clear\_More.

- **Fapi Status Success** (success)
- **Fapi\_Error\_InvalidCommand** (failure: Command specified requires an address to be specified)

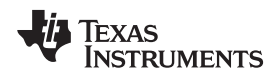

#### <span id="page-18-0"></span>**4.2.2 Fapi\_issueAsyncCommandWithAddress()**

Issues a command to the Flash State Machine with an address

#### **Synopsis**

Fapi\_StatusType Fapi\_issueAsyncCommandWithAddress( Fapi\_FlashStateCommandsType *oCommand*, uint32\_t \**pu32StartAddress*)

# **Parameters**

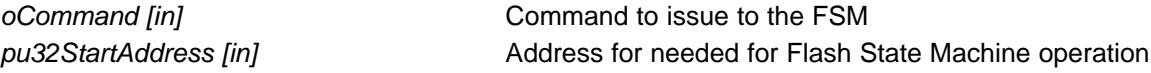

# **Description**

This function issues a command to the Flash State Machine for commands requiring an address to function correctly. Primary commands used with function are Erase Sector and Erase Bank.

**NOTE:** Reading a Flash memory location from the bank that an erase command (sector or bank) is currently being performed will stall the CPU until the erase command finishes and the FMSTAT register indicates the FSM is not busy.

The Bank Erase command is not a suspendable operation.

- **Fapi\_Status\_Success** (success)
- **Fapi Error InvalidCommand** (failure: Command specified does not require an address to be specified or is a program command)

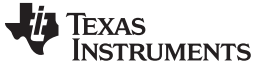

*API Functions* [www.ti.com](http://www.ti.com)

# <span id="page-19-0"></span>*4.3 Program Functions*

### <span id="page-19-1"></span>**4.3.1 Fapi\_issueProgrammingCommand()**

Sets up data and issues program command to valid Flash memory addresses

#### **Synopsis**

Fapi\_StatusType Fapi\_issueProgrammingCommand( uint32\_t *\*pu32StartAddress*, uint8\_t *\*pu8DataBuffer*, uint8\_t *u8DataBufferSizeInBytes*, uint8\_t *\*pu8EccBuffer*, uint8\_t *u8EccBufferSizeInBytes*, Fapi\_FlashProgrammingCommandType *oMode*)

#### **Parameters**

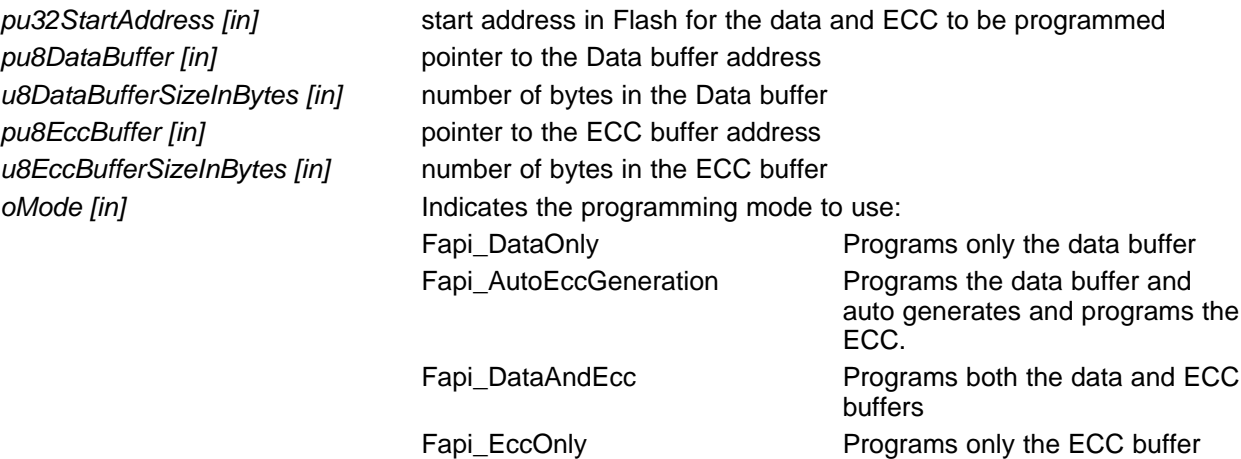

#### **Description**

This function sets up the programming registers of the Flash State Machine based on the supplied parameters. It offers four different programming modes to the user and handles multiple bank widths automatically.

#### **Programming modes:**

*Fapi\_DataOnly* – This mode will only program the data portion in Flash at the address specified. It can program from 1 byte up to the bank width (8,16,32) bytes based on the bank architecture. The supplied starting address to program at plus the data buffer length cannot exceed the bank data width. (Ex. Programming 14 bytes on a 16 byte wide bank starting at address 0x4 is not allowed.)

*Fapi* AutoEccGeneration – This will program the supplied data portion in Flash along with automatically generated ECC. ECC is calculated on 64-bit aligned addresses up to the data width of the bank. Data not supplied is treated as 0xFF. For example, on a device with a 144-bit wide bank width, if data is written only to bytes 0x0-0x7 (or 0x8-0xF), then the ECC will only be calculated for those 64 bits. If the data supplied crosses a 64-bit boundary, ECC will be calculated for both 64-bit words. For example, on a device with a 144-bit wide bank width, data is written to bytes 0x4 - 0xB, the 2 bytes of ECC data will be calculated. The data restrictions for Fapi\_DataOnly also exist for this option.

*Fapi\_DataAndEcc* – This will program both the supplied data and ECC in Flash at the address specified. The data supplied must be aligned on a 64-bit word and the length of data must correlate to the supplied ECC. (For example, data buffer length is 8 bytes, the ECC buffer must be 1 byte).

*Fapi\_EccOnly* – This mode will only program the ECC portion in Flash at the address specified. It can program from 1 byte up to the bank ECC width (1, 2, 4) bytes based on the bank architecture. The supplied starting address to program at plus the ECC buffer length cannot exceed the bank ECC width (programming 3 bytes on a 2 byte ECC wide bank starting at address 0x0 is not allowed).

**NOTE:** Reading a Flash memory location from the bank that an program command is currently being performed will stall the CPU until the program command finishes and the FMSTAT register indicates the FSM is not busy.

The length of pu8DataBuffer and pu8EccBuffer cannot exceed the bank width of the current active bank. For bank width information, see the *F021 Flash Module* chapter in the devicespecific technical reference manual.

#### **Return Value**

- **Fapi Status Success** (success)
- **Fapi Error AsyncIncorrectDataBufferLength** (failure: Data buffer size specified exceeds Data bank width)
- **Fapi\_Error\_AsyncIncorrectEccBufferLength** (failure: ECC buffer size specified exceeds ECC bank width)
- **Fapi Error AsyncDataEccBufferLengthMismatch** (failure: Data buffer size either is not 64-bit aligned or Data length exceeds amount ECC supplied)

# <span id="page-20-0"></span>**4.3.2 Fapi\_issueProgrammingCommandForEccAddress()**

#### **Synopsis**

```
Fapi_StatusType Fapi_issueProgrammingCommandForEccAddress(
        uint32_t *pu32StartAddress,
        uint8 t *pu8EccBuffer,
        uint8_t u8EccBufferSizeInBytes)
```
#### **Parameters**

*pu32StartAddress [in]* ECC start address in Flash for the ECC to be programmed *pu8EccBuffer [in]* pointer to the ECC buffer address *u8EccBufferSizeInBytes [in]* number of bytes in the ECC buffer

#### **Description**

This function will remap an address in the ECC memory space to the corresponding data address space and then call Fapi\_issueProgrammingCommand() to program the supplied ECC data. The same limitations for Fapi\_issueProgrammingCommand() using Fapi\_EccOnly mode applies to this function.

**NOTE:** Reading a Flash memory location from the bank that a program command is currently being performed will stall the CPU until the program command finishes and the FMSTAT register indicates the FSM is not busy.

The length of pu8EccBuffer cannot exceed the bank width of the current active bank. For bank width information, see the *F021 Flash Module* chapter in the device-specific technical reference manual.

- **Fapi\_Status\_Success** (success)
- **Fapi\_Error\_AsyncIncorrectEccBufferLength** (failure: Data buffer size specified exceeds ECC bank width)

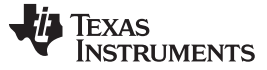

#### <span id="page-21-0"></span>*API Functions* [www.ti.com](http://www.ti.com)

#### *4.4 Read Functions*

The read functions do not combine main and ECC ranges. Because this, if you need a read operation performed on the data and corresponding ECC, you must call the function for both. For example, if you have erased Bank 0, Sector 0, you would need to perform a blank check on Sector 0 main address range and ECC address range.

#### **4.4.1 Fapi\_doBlankCheck()**

Verifies region specified is erased value

#### **Synopsis**

```
Fapi_StatusType Fapi_doBlankCheck(
         uint32_t *pu32StartAddress,
         uint32_t u32Length,
         Fapi_FlashStatusWordType *poFlashStatusWord)
```
#### **Parameters**

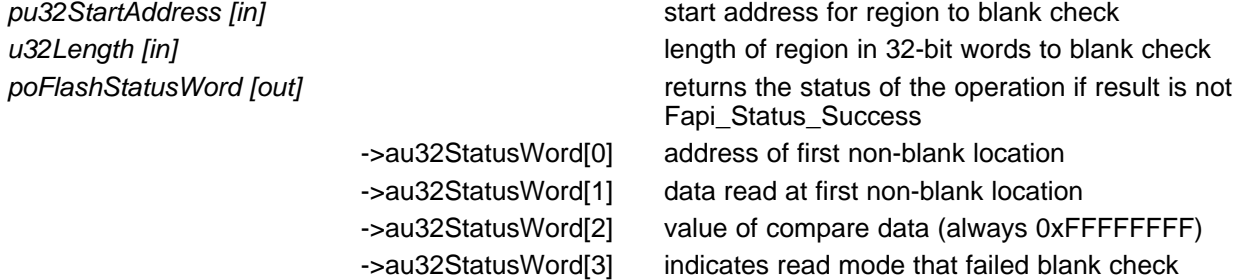

#### **Description**

This function checks the device for blank (erase state) starting at the specified address for the length of 32-bit words specified. If a non-blank location is found, these results will be returned in the poFlashStatusWord parameter. This will use read margin 1 mode for this check. As the erase state of the Flash is not a valid ECC condition, on Banks 0 - 6 ECC correction at a minimum must be disabled. On Bank 7, ECC can either be temporarily disabled by writing 0101 to the EE\_EDACEN bits or setting the EE\_ALL1\_OK bit EE\_CTRL1 register.

This function assumes the value passed in *pu32StartAddress* is a 32bit aligned address.

**NOTE:** For devices with L2FMC memory controller, this function has to be executed from RAM.

#### **Restrictions**

The region being blank checked cannot cross bank address boundary.

- **Fapi\_Status\_Success** (success)
- **Fapi\_Error\_Fail** (failure: region specified is not blank)

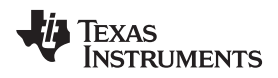

# **4.4.2 Fapi\_doBlankCheckByByte()**

Verifies region specified is erased value by byte

### **Synopsis**

```
Fapi_StatusType Fapi_doBlankCheckByByte(
         uint8_t *pu8StartAddress,
         uint32_t u32Length,
         Fapi_FlashStatusWordType *poFlashStatusWord)
```
# **Parameters**

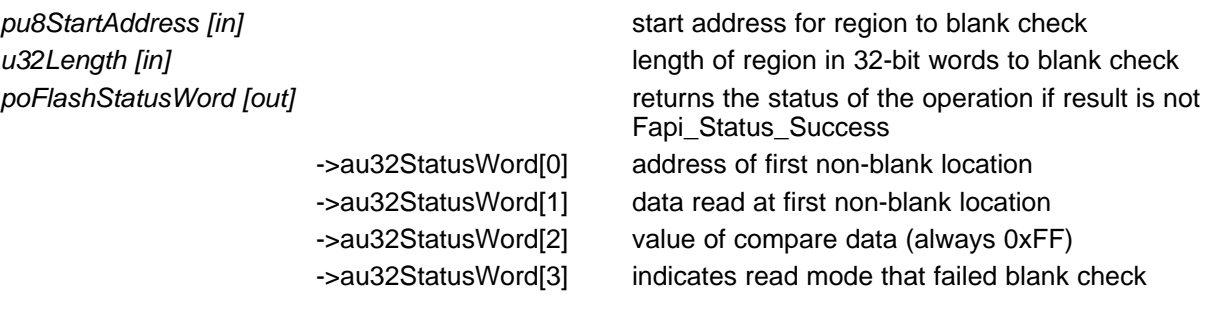

# **Description**

This function checks the device for blank (erase state) starting at the specified address for the length of 8 bit words specified. If a non-blank location is found, these results will be returned in the poFlashStatusWord parameter. This will use read margin 1 mode for this check. As the erase state of the Flash is not a valid ECC condition, on Banks 0 - 6 ECC correction at a minimum must be disabled. On Bank 7, ECC can either be temporarily disabled by writing 0101 to the EE\_EDACEN bits or setting the EE\_ALL1\_OK bit EE\_CTRL1 register.

**NOTE:** For devices with L2FMC memory controller, this function has to be executed from RAM.

#### **Restrictions**

The region being blank checked cannot cross bank address boundary.

- **Fapi\_Status\_Success** (success)
- **Fapi Error Fail** (failure: region specified is not blank)

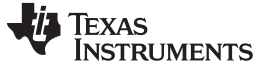

#### **4.4.3 Fapi\_doVerify()**

Verifies region specified against supplied data

#### **Synopsis**

```
Fapi_StatusType Fapi_doVerify(
        uint32_t *pu32StartAddress,
         uint32_t u32Length,
         uint32_t *pu32CheckValueBuffer,
         Fapi_FlashStatusWordType *poFlashStatusWord)
```
#### **Parameters**

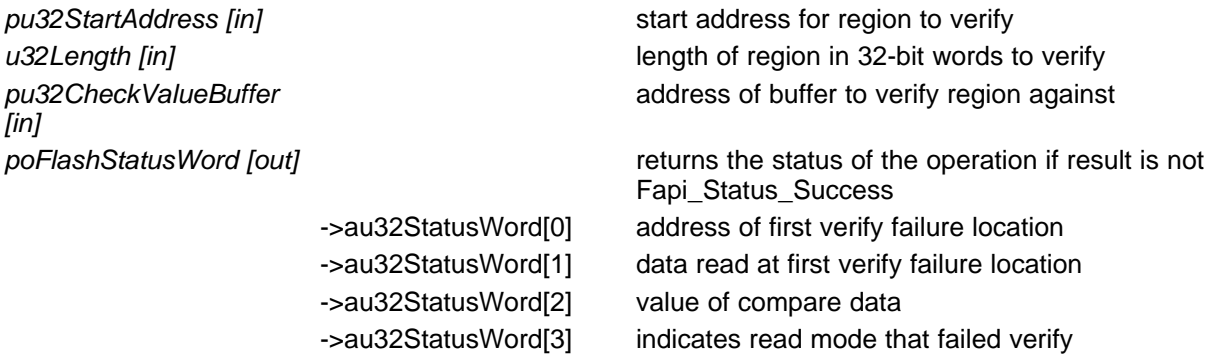

### **Description**

This function verifies the device against the supplied data starting at the specified address for the length of 32-bit words specified. If a location fails to compare, these results will be returned in the poFlashStatusWord parameter. This will use normal read, read margin 0 and read margin 1 modes for verifying the data.

This function assumes the value passed in *pu32StartAddress* is a 32bit aligned address.

#### **Restrictions**

The region being verified cannot cross bank address boundary.

- **Fapi\_Status\_Success** (success)
- **Fapi\_Error\_Fail** (failure: region specified does not match supplied data)

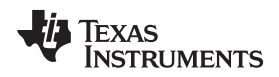

[www.ti.com](http://www.ti.com) *API Functions*

# **4.4.4 Fapi\_doVerifyByByte()**

Verifies region specified against supplied data by byte

# **Synopsis**

```
Fapi_StatusType Fapi_doVerifyByByte(
         uint8_t *pu8StartAddress,
        uint32_t u32Length,
        uint8_t *pu8CheckValueBuffer,
         Fapi_FlashStatusWordType *poFlashStatusWord)
```
# **Parameters**

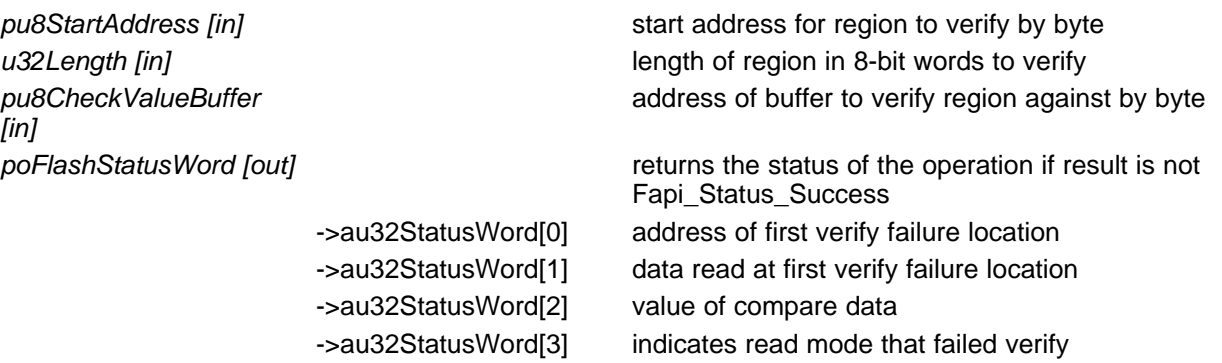

# **Description**

This function verifies the device against the supplied data by the byte starting at the specified address for the length of 8-bit words specified. If a location fails to compare, these results will be returned in the poFlashStatusWord parameter. This will use normal read, read margin 0 and read margin 1 modes checking for verifying the data.

# **Restrictions**

The region being verified cannot cross bank address boundary.

- **Fapi\_Status\_Success** (success)
- **Fapi\_Error\_Fail** (failure: region specified does not match supplied data)

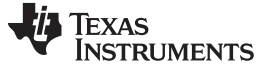

#### <span id="page-25-0"></span>**4.4.5 Fapi\_doPsaVerify()**

Verifies region specified against specified PSA value

#### **Synopsis**

```
Fapi_StatusType Fapi_doPsaVerify(
        uint32_t *pu32StartAddress,
        uint32_t u32Length,
        uint32_t u32PsaValue,
        Fapi_FlashStatusWordType *poFlashStatusWord)
```
#### **Parameters**

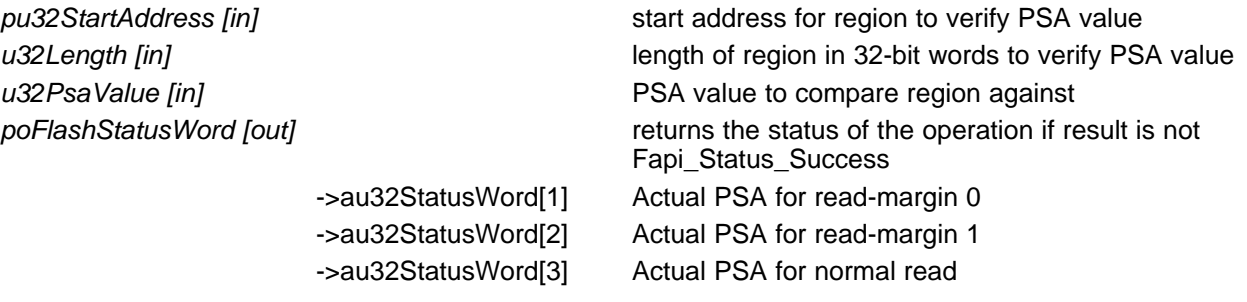

# **Description**

This function verifies the device against the supplied PSA value starting at the specified address for the length of 32-bit words specified. The calculated PSA values for all 3 margin modes are returned in the poFlashStatusWord parameter.

This function assumes the value passed in *pu32StartAddress* is a 32bit aligned address.

#### **Restrictions**

The region being verified checked cannot cross bank address boundary.

- **Fapi\_Status\_Success** (success)
- **Fapi\_Error\_Fail** (failure: region specified does not match supplied data)

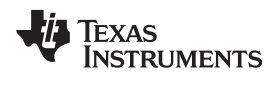

# [www.ti.com](http://www.ti.com) *API Functions*

# <span id="page-26-0"></span>**4.4.6 Fapi\_calculatePsa()**

Calculates the PSA for a specified region

### **Synopsis**

```
uint32_t Fapi_calculatePsa(
        uint32_t *pu32StartAddress,
        uint32_t u32Length,
        uint32_t u32PsaSeed,
        Fapi_FlashReadMarginModeType oReadMode)
```
# **Parameters**

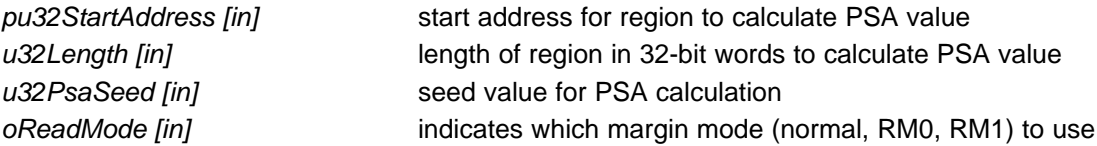

# **Description**

This function calculates the PSA value for the region specified starting at pu32StartAddress for u32Length 32-bit words using u32PsaSeed value in the margin mode specified.

This function assumes the value passed in *pu32StartAddress* is a 32bit aligned address.

# **Restrictions**

The region that the PSA is being calculated must be 32-bit aligned.

- **Fapi\_Status\_Success** (success)
- **Fapi\_Error\_InvalidReadMode** (failure: read mode specified is not valid)

### **4.4.7 Fapi\_doMarginRead()**

Reads a region of Flash Memory using specified margin mode

#### **Synopsis**

```
Fapi_StatusType Fapi_doMarginRead(
        uint32_t *pu32StartAddress,
         uint32_t *pu32ReadBuffer,
         uint32_t u32Length,
         Fapi_FlashReadMarginModeType oReadMode)
```
### **Parameters**

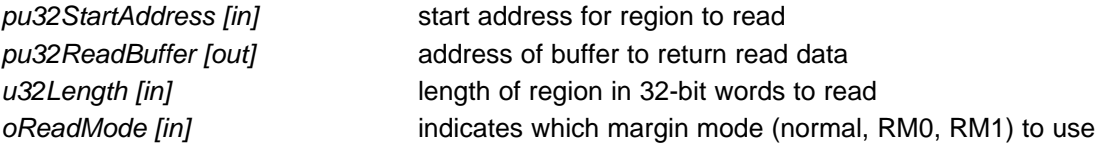

# **Description**

This function reads the region specified starting at pu32StartAddress for u32Length 32-bit words using pu32ReadBuffer to store the read values.

This function assumes the value passed in *pu32StartAddress* is a 32bit aligned address.

**NOTE:** The region that is being read cannot cross bank address boundary.

- **Fapi\_Status\_Success** (success)
- **Fapi\_Error\_InvalidReadMode** (failure: read mode specified is not valid)
- **Fapi\_Error\_NullPointer** (failure: pu32ReadBuffer is a NULL pointer)

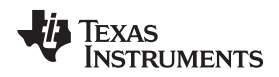

# **4.4.8 Fapi\_doMarginReadByByte()**

Reads a region of Flash Memory using specified margin mode by byte

#### **Synopsis**

```
Fapi_StatusType Fapi_doMarginReadByByte(
        uint8_t *pu8StartAddress,
        uint8_t *pu8ReadBuffer,
        uint32_t u32Length,
         Fapi_FlashReadMarginModeType oReadMode)
```
#### **Parameters**

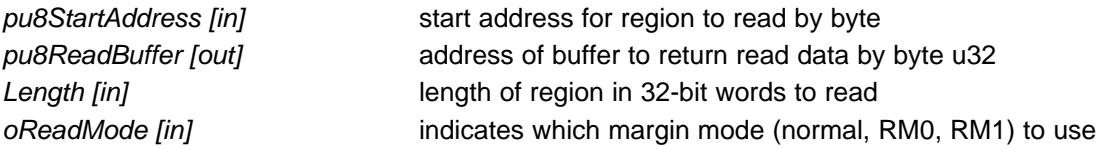

#### **Description**

This function reads the region specified starting at pu8StartAddress for u32Length 8-bit words using pu8ReadBuffer to store the read values.

#### **Restrictions**

The region that is being read cannot cross bank address boundary.

- **Fapi\_Status\_Success** (success)
- **Fapi\_Error\_InvalidReadMode** (failure: read mode specified is not valid)
- **Fapi\_Error\_NullPointer** (failure: pu8ReadBuffer is a NULL pointer)

Texas<br>Instruments

*API Functions* [www.ti.com](http://www.ti.com)

#### **4.4.9 Fapi\_flushPipeline()**

Flushes the FMC pipeline buffers

#### **Synopsis**

void Fapi\_flushPipeline(void)

#### **Parameters**

None

#### **Description**

This function flushes the FMC pipeline buffers.

**NOTE:** The pipeline must be flushed before the first non-API Flash read after an operation that modifies the Flash contents (Erasing and Programming).

This function makes the assumption that is can read from Flash Addresses 0, 0x100, 0x200, 0x300.

If the Flash and RAM memory regions are swapped, you will need to do 2 dummy reads 128 bytes apart from the remapped Flash memory addresses after an operation that modifies the Flash contents (Erasing and Programming) before performing any API read functions.

# **Return Value**

None

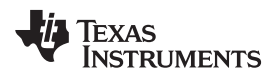

# <span id="page-30-0"></span>*4.5 Informational Functions*

# **4.5.1 Fapi\_getLibraryInfo()**

Returns information about this compile of the Flash API

### **Synopsis**

Fapi\_LibraryInfoType Fapi\_getLibraryInfo(void)

#### **Parameters**

*None*

# **Description**

This function returns information specific to the compile of the Flash API library. The information is returned in a struct Fapi\_LibraryInfoType. The members are as follows:

- u8ApiMajorVersion Major version number of this compile of the API
- u8ApiMinorVersion Minor version number of this compile of the API
- u8ApiRevision Revision version number of this compile of the API
- oApiProductionStatus Production status of this compile *(Alpha\_Internal, Alpha, Beta\_Internal, Beta, Production)*
- u32ApiBuildNumber Build number of this compile. Used to differentiate between different alpha and beta builds
- u8ApiTechnologyType Indicates the Flash technology supported by the API. F021 is tech type of 0x04
- u8ApiTechnologyRevision Indicates the revision of the Technology supported by the API
- u8ApiEndianness Indicates if this compile of the API is for Big Endian or Little Endian memory
- u32ApiCompilerVersion Version number of the Code Composer Studio code generation tools used to compile the API

# **Return Value**

• **Fapi LibraryInfoType** (gives the information retrieved about this compile of the API)

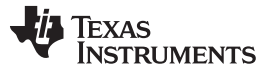

*API Functions* [www.ti.com](http://www.ti.com)

# **4.5.2 Fapi\_getDeviceInfo()**

Returns information about specific to device code is being executed on

#### **Synopsis**

Fapi\_DeviceInfoType Fapi\_getDeviceInfo(void)

### **Parameters**

*None*

# **Description**

This function returns information about the specific device the Flash API library is being executed on. The information is returned in a struct Fapi\_DeviceInfoType. The members are as follows:

- u16NumberOfBanks Number of banks on the device
- u16DevicePackage Device package pin count
- u16DeviceMemorySize Device memory size
- u32AsicId Device ASIC id
- u32LotNumber Device lot number
- u16FlowCheck Device Flow check
- u16WaferNumber Device wafer number
- u16WaferXCoordinate Device wafer X coordinate
- u16WaferYCoordinate Device wafer Y coordinate

# **Return Value**

• **Fapi\_DeviceInfoType** (gives the information retrieved about this compile of the API)

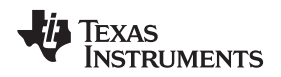

[www.ti.com](http://www.ti.com) *API Functions*

# **4.5.3 Fapi\_getBankSectors()**

Returns the sector information for the requested bank

#### **Synopsis**

```
Fapi_StatusType Fapi_getBankSectors(
              Fapi_FlashBankType oBank,
              Fapi_FlashBankSectorsType *poFlashBankSectors)
```
# **Parameters**

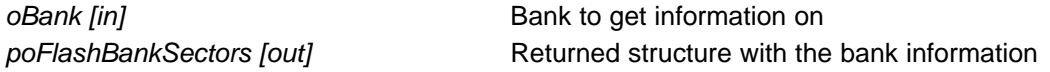

# **Description**

This function returns information about the bank starting address, number of sectors, sector sizes in kilobytes, and bank technology type. The information is returned in a struct Fapi\_FlashBankSectorsType. The members are as follows:

- oFlashBankTech Indicates if bank is an FLEP, FLEE or FLES bank type
- u32NumberOfSectors Indicates the number of sectors in the bank
- u32BankStartAddress Starting address of the bank
- au16SectorSizes[] An array of sectors sizes for each sector in the bank (*As all sectors on FLEE banks are the same size, only au16SectorSizes[0] is returned with a sector size*)

- **Fapi\_Status\_Success** (success)
- **Fapi\_Error\_FeatureNotAvailable** (failure: Not all devices have this support in the Flash Memory Controller)
- **Fapi\_Error\_InvalidBank** (failure: Bank does not exist on this device)
- **Fapi\_Error\_NullPointer** (failure: poFlashBankSectors is a NULL pointer)

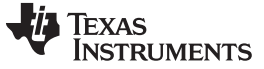

*API Functions* [www.ti.com](http://www.ti.com)

# <span id="page-33-0"></span>*4.6 Utility Functions*

### **4.6.1 Fapi\_calculateFletcherChecksum()**

Calculates the Fletcher checksum from the given address and length

#### **Synopsis**

```
uint32_t Fapi_calculateFletcherChecksum(
              uint16_t *pu16Data,
              uint16_t u16Length)
```
#### **Parameters**

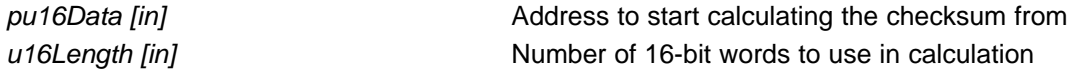

#### **Description**

This function generates a 32-bit Fletcher checksum starting at the supplied address for the number of 16 bit words specified.

This function assumes the value passed in *pu16Data* is a 16bit aligned address.

#### **Return Value**

• • 32-bit Fletcher Checksum value

#### **4.6.2 Fapi\_calculateEcc()**

Calculates the ECC for a 64-bit value

#### **Synopsis**

uint8\_t Fapi\_calculateEcc( uint32\_t *u32Address*, uint64 *u64Data*)

#### **Parameters**

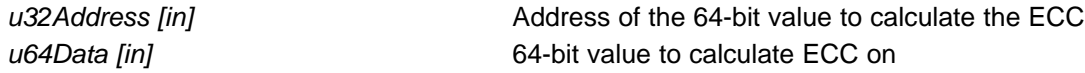

#### **Description**

This function will calculate the ECC for a 64-bit aligned word including address if device supports address in ECC calculation.

This function assumes the value passed in *u32Address* is a 64bit aligned address.

**NOTE:** As of version 1.51.0 of the API, this function expects the value in u64Data to be in the natural Endianness of the system the function is being called on.

#### **Return Value**

• 8-bit calculated ECC

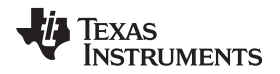

#### **4.6.3 Fapi\_waitDelay() -- Deprecated**

Generates a delay roughly proportional to the value passed. The delay is created with a simple software loop. The time is not adjusted to account for operating frequency, CPU type or memory access time. This function will not be supported in future versions of this API.

### **Synopsis**

```
uint8_t Fapi_waitDelay(
              uint32_t u32WaitDelay)
```
#### **Parameters**

*u32WaitDelay [in]* Number of arbitrary units to delay

#### **Description**

This function will generate a wait for a time rougnly proportional to the value of u32WaitDelay.

#### **Return Value**

• **Fapi\_Status\_Success** (success)

#### <span id="page-34-0"></span>*4.7 User Definable Functions*

These callback functions are distributed in the file Fapi\_UserDefinedFunctions.c and used by the *read [Table](#page-7-1) 4* functions. These are the base functions called by the API and can be modified to meet the user's need for these operations. This file must be compiled with the user's code.

#### **4.7.1 Fapi\_serviceWatchdogTimer()**

Services the watchdog timer

#### **Synopsis**

Fapi\_StatusType Fapi\_serviceWatchdogTimer(void)

#### **Parameters**

*None*

#### **Description**

This function allows the user to service their watchdog timer in the *read [Table](#page-7-1) 4* functions. It is called when the address being read crosses the 256 byte aligned address boundaries.

#### **Return Value**

• **Fapi\_Status\_Success** (success)

#### **Sample Implementation**

```
#include "F021.h"
Fapi_StatusType Fapi_serviceWatchdogTimer(void)
{
   /* User to add their own watchdog servicing code here */
   return(Fapi_Status_Success);
}
```
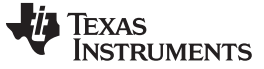

*API Macros* [www.ti.com](http://www.ti.com)

# <span id="page-35-0"></span>**5 API Macros**

The API includes a set of helper macros that may be used by the developer.

# <span id="page-35-1"></span>*5.1 FAPI\_CHECK\_FSM\_READY\_BUSY*

Returns state of FSM.

#### **Synopsis**

```
#define FAPI_CHECK_FSM_READY_BUSY (FLASH_CONTROL_REGISTER-
>FmStat.FMSTAT_BITS.BUSY ? Fapi_Status_FsmBusy : Fapi_Status_FsmReady)
```
#### **Parameters**

None

#### **Description**

This macro returns the state of the FSM.

#### **Return Value**

- **Fapi\_Status\_FsmReady** (FSM is ready to accept a new command)
- **Fapi\_Status\_FsmBusy** (FSM is busy and may only accept a suspend command if operation is program or erase sector)

# <span id="page-35-2"></span>*5.2 FAPI\_CLEAR\_FSM\_DONE\_EVENT*

Helper macro to clear FSM\_DONE event

#### **Synopsis**

#define FAPI\_CLEAR\_FSM\_DONE\_EVENT (FLASH\_CONTROL\_REGISTER- >FedAcStatus.FEDACSTATUS\_BITS.FSM\_DONE = 1U)

#### **Parameters**

None

#### **Description**

This macro writes a 1 to the FSM\_DONE bit in the FEDACSTATUS register to clear the FSM\_DONE event.

#### **Return Value**

None

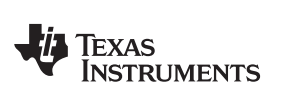

# <span id="page-36-0"></span>*5.3 FAPI\_GET\_FSM\_STATUS*

Returns the value of the FMSTAT register

#### **Synopsis**

#define FAPI\_GET\_FSM\_STATUS (FLASH\_CONTROL\_REGISTER->FmStat.u32Register)

#### **Parameters**

None

#### **Description**

This macro is used to get the value of the FMSTAT register.

# **FMSTAT Register Value**

## **Figure 1. FMSTAT Register**

<span id="page-36-1"></span>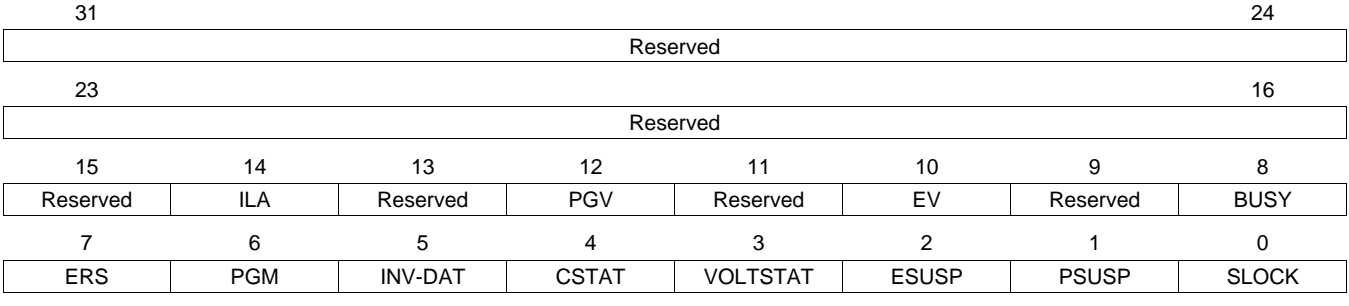

# **Table 8. FMSTAT Register Field Descriptions**

<span id="page-36-2"></span>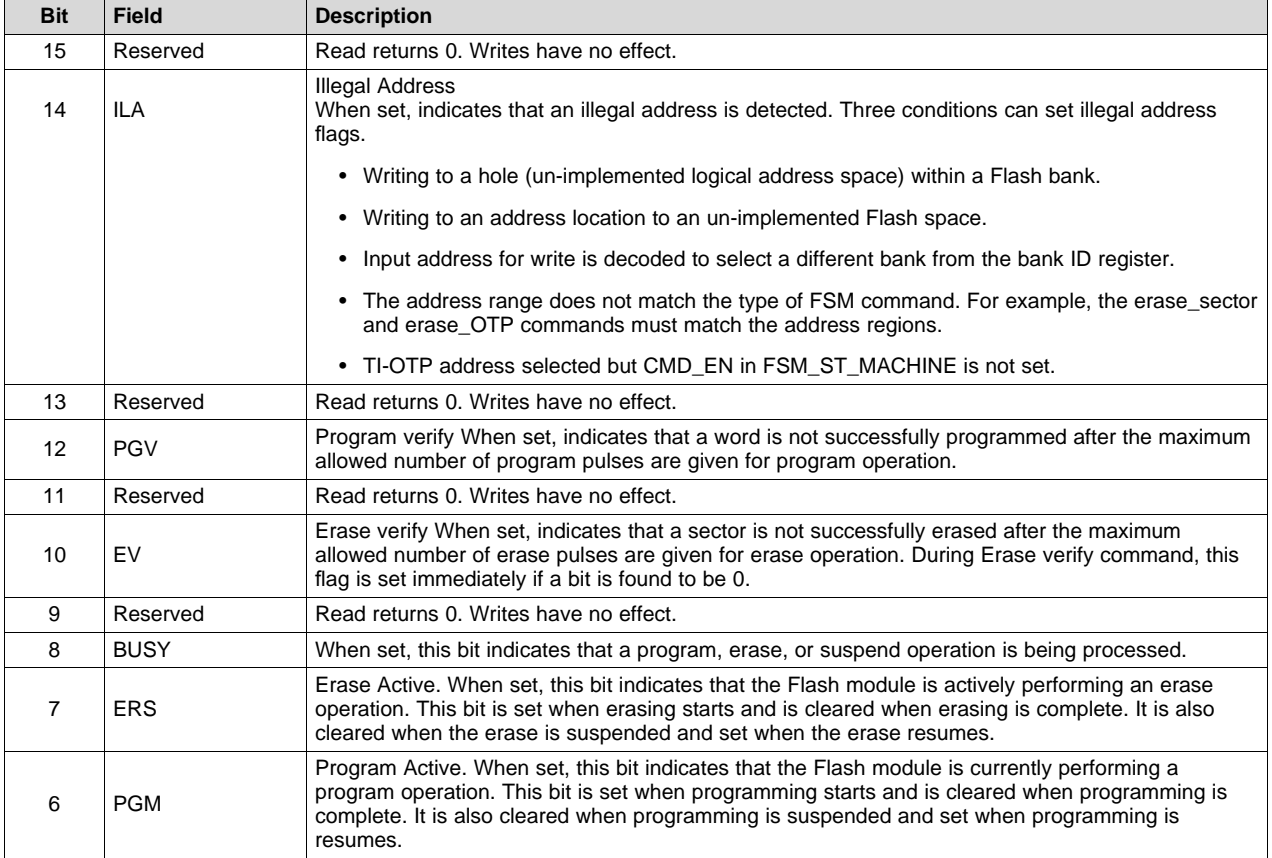

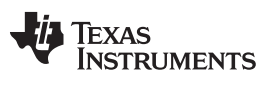

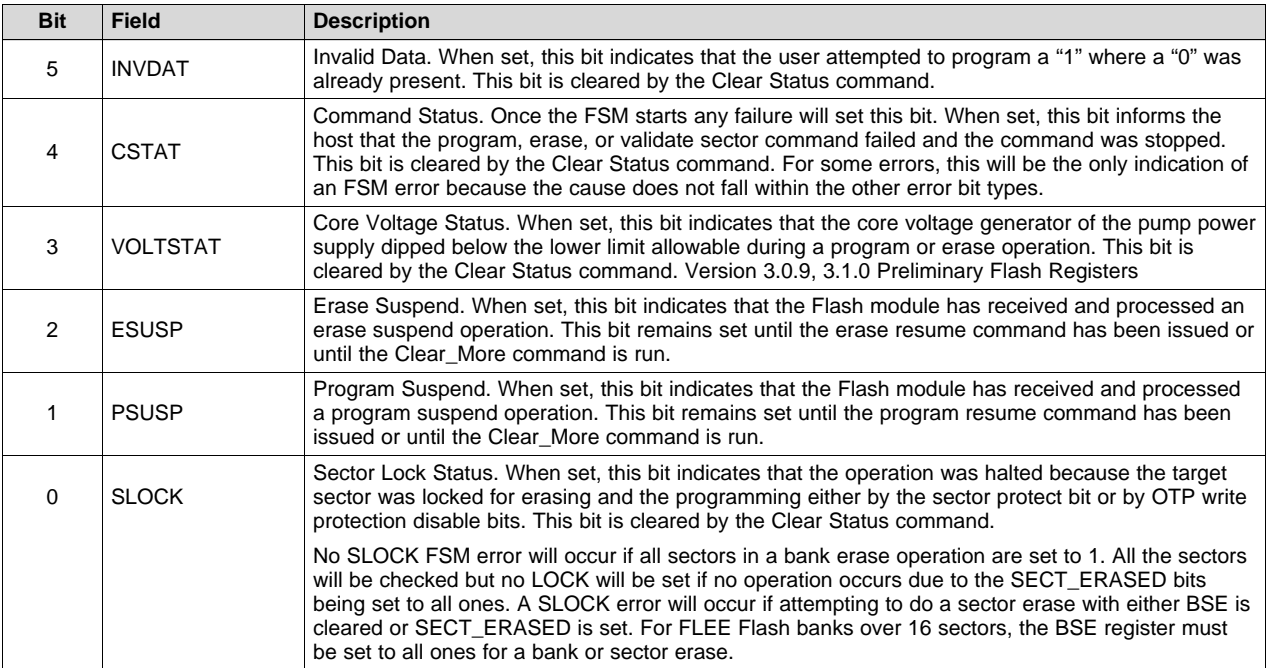

# **Table 8. FMSTAT Register Field Descriptions (continued)**

# <span id="page-37-0"></span>*5.4 FAPI\_SUSPEND\_FSM*

Issues FSM suspend command

#### **Synopsis**

#define FAPI\_SUSPEND\_FSM FAPI\_WRITE\_LOCKED\_FSM\_REGISTER(FLASH\_CONTROL\_REGISTER- >FsmExecute.FSM\_EXECUTE\_BITS.SUSPEND\_NOW, 0x5U)

#### **Parameters**

None

#### **Description**

This macro will issue a FSM suspend command. Only program and erase sector operations are valid suspendable operations.

#### **Return Value**

None

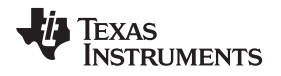

# <span id="page-38-0"></span>*5.5 FAPI\_WRITE\_EWAIT*

#### Helper macro to write EWAIT value

#### **Synopsis**

```
#define FAPI_WRITE_EWAIT(_mEwait) FAPI_WRITE_LOCKED_FSM_REGISTER(FLASH_CONTROL_REGISTER-
>EepromConfig.EEPROM_CONFIG_BITS.EWAIT,_mEwait)
```
#### **Parameters**

*mEwait [in]* The same section of the EWAIT value to be written

### **Description**

This macro writes \_mEwait to the EWAIT bits in the EEPROM\_CONFIG register.

#### **Return Value**

None

# <span id="page-38-1"></span>*5.6 FAPI\_WRITE\_LOCKED\_FSM\_REGISTER*

Allow easy writing to Flash Memory Controller registers that need to be unlocked first.

#### **Synopsis**

```
#define FAPI_WRITE_LOCKED_FSM_REGISTER(mRegister,mValue) \
   do { \hspace{0.5cm}Fapi_GlobalInit.m_poFlashControlRegisters->FsmWrEna.FSM_WR_ENA_BITS.WR_ENA = 0x5U; \
     mRegister = mValue; \
     Fapi_GlobalInit.m_poFlashControlRegisters->FsmWrEna.FSM_WR_ENA_BITS.WR_ENA = 0x2U; \
}while(0)
```
#### **Parameters**

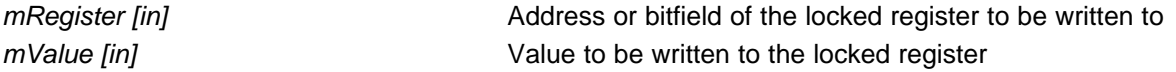

#### **Description**

This function sets up the sectors in the non EEPROM banks that are available for erase and programming operations.

# **Return Value**

*None*

# <span id="page-38-2"></span>**6 Recommended FSM Flows**

#### <span id="page-38-3"></span>*6.1 New Devices From Factory*

Devices are shipped erased from the Factory. It is recommended, but not required to do a blank check on devices received to verify that they are erased.

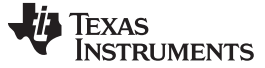

#### *Recommended FSM Flows* [www.ti.com](http://www.ti.com)

# <span id="page-39-0"></span>*6.2 Recommended Erase Flows*

[Figure](#page-39-1) 2 and [Figure](#page-40-0) 3 describe the flow for erasing a sector(s) or bank(s) on a device. For further information, see [Section](#page-18-0) 4.2.2.

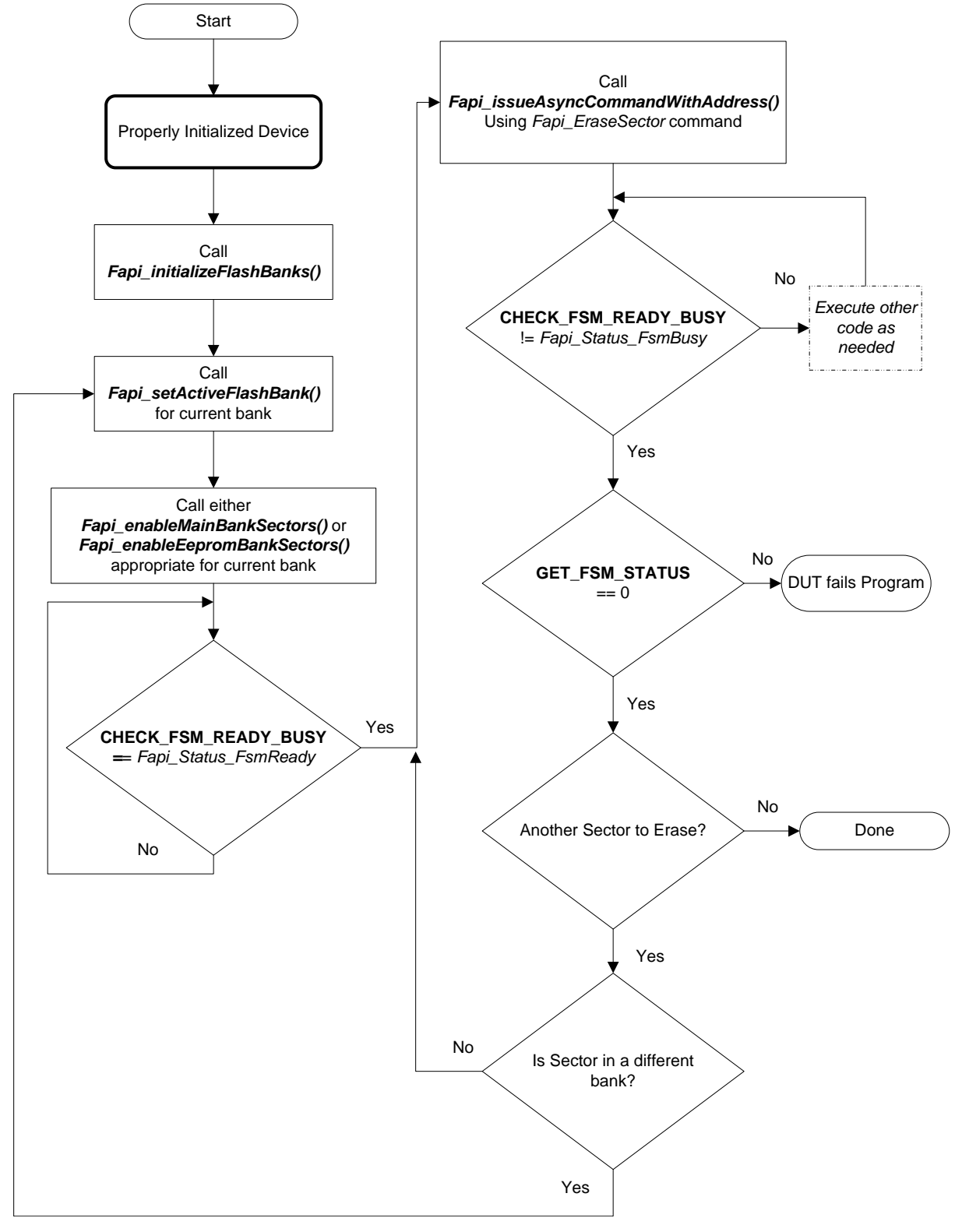

<span id="page-39-1"></span>**Figure 2. Recommended Sector Erase Flow**

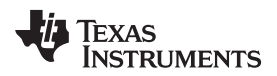

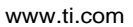

[www.ti.com](http://www.ti.com) *Recommended FSM Flows*

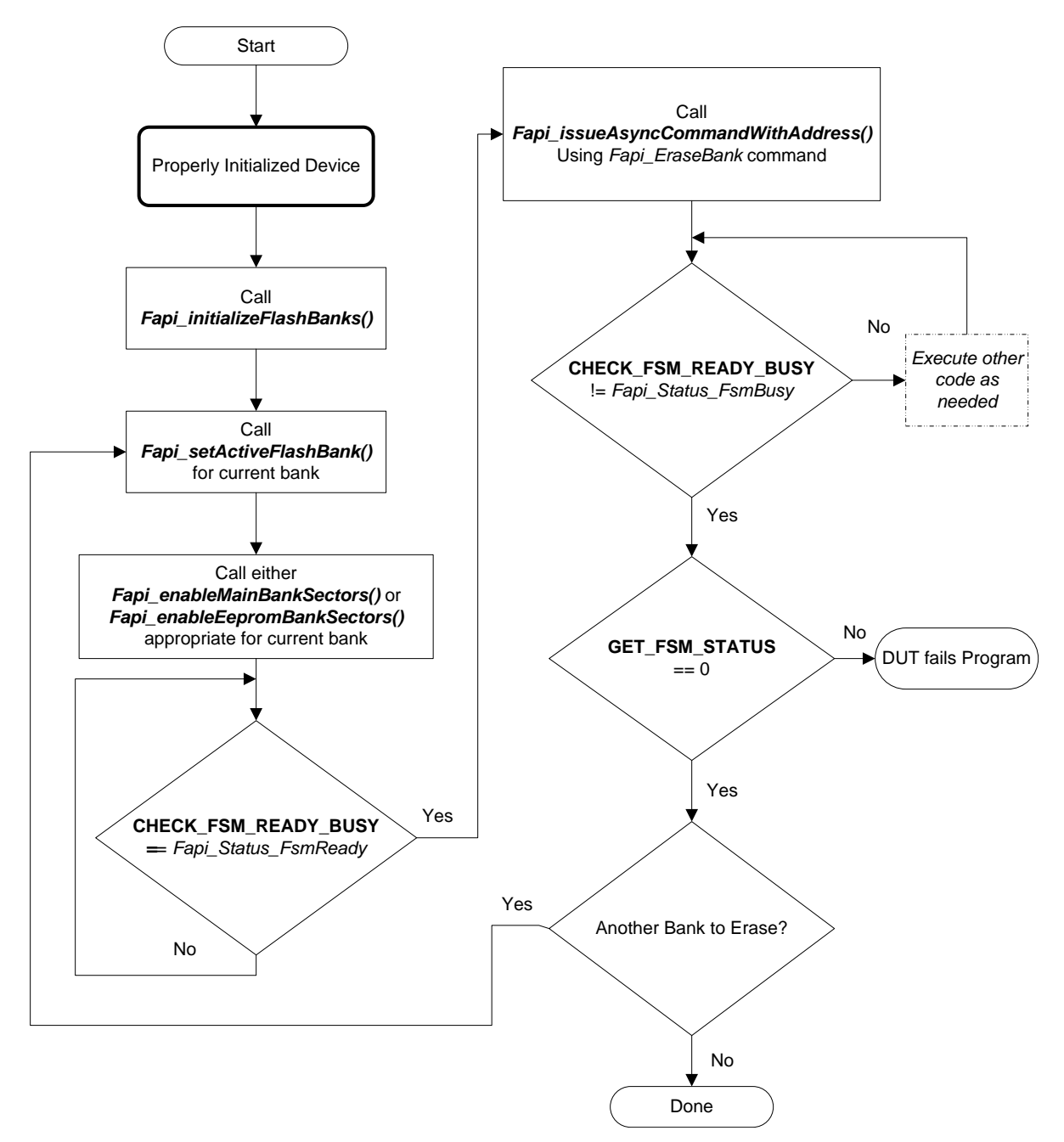

<span id="page-40-0"></span>**Figure 3. Recommended Bank Erase Flow**

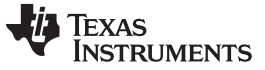

*Recommended FSM Flows* [www.ti.com](http://www.ti.com)

# <span id="page-41-0"></span>*6.3 Recommended Program Flow*

[Figure](#page-41-1) 4 describes the flow for programming a device. This flow assumes the user has already erased all affected sectors or banks following the Recommended Erase Flow (see [Section](#page-39-0) 6.2). For further information, see [Section](#page-19-1) 4.3.1.

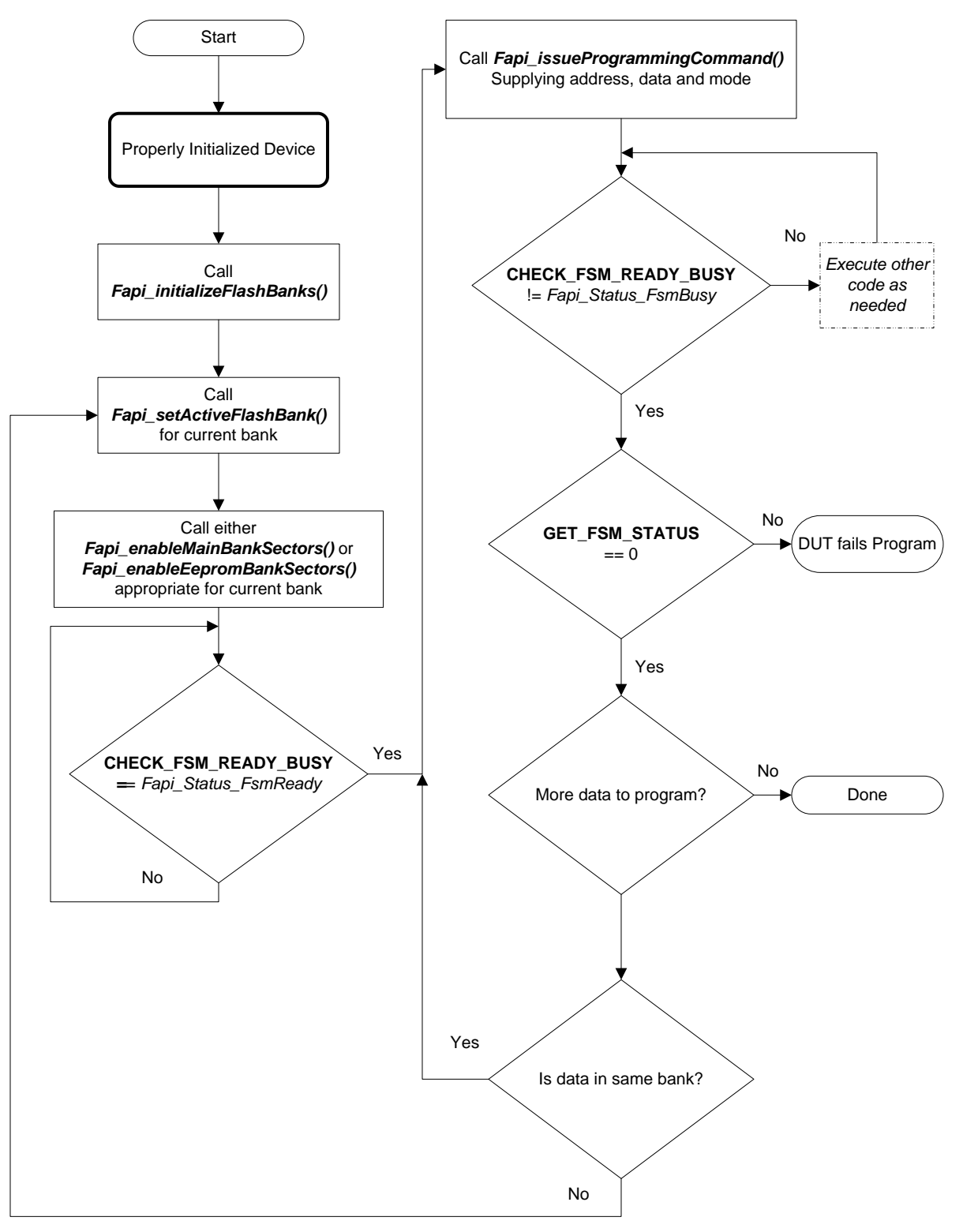

<span id="page-41-1"></span>**Figure 4. Recommended Program Flow**

<span id="page-42-0"></span>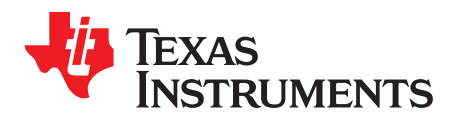

# *Flash State Machine Commands*

# <span id="page-42-1"></span>*A.1 Flash State Machine Commands*

<span id="page-42-2"></span>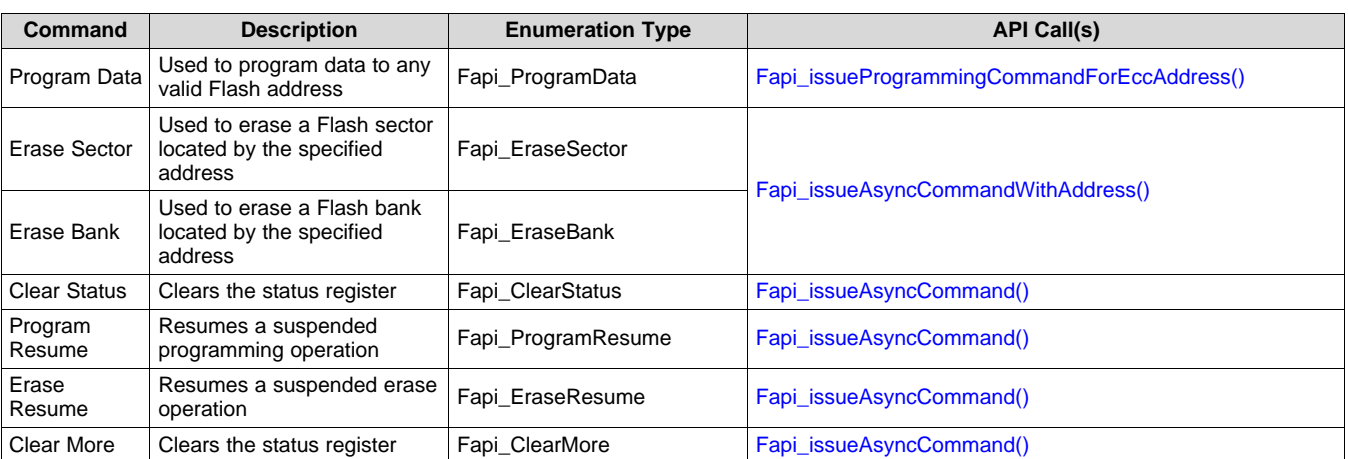

# **Table 9. Flash State Machine Commands**

<span id="page-43-0"></span>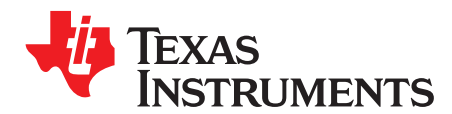

# *Appendix B SPNU501H–December 2012–Revised April 2015*

# *Typedefs and Enumerations*

# <span id="page-43-1"></span>*B.1 Type Definitions*

typedef unsigned char boolean\_t;

# <span id="page-43-2"></span>*B.2 Enumerations*

#### **B.2.1 Fapi\_CpuSelectorType**

This is used to indicate which CPU is being used.

```
typedef enum
{
  Fapi_MasterCpu,
  Fapi_SlaveCpu0
} ATTRIBUTE_PACKED Fapi_CpuSelectorType;
```
# **B.2.2 Fapi\_CpuType**

This is used to indicate what type of Cpu is being used.

```
typedef enum
{
   ARM7 = 0U, /* ARM7 core, Legacy placeholder */
   M3 = 10, \frac{1}{2} ARM Cortex M3 core \frac{*}{2}R4 = 2U, /* ARM Cortex R4 core without ECC logic */
   R4F = 3U, /* ARM Cortex R4, R4F, and R5 cores with ECC logic*/
   C28 = 4U, /* TI C28x core */
   Undefined1 = 5U, /* To Be Determined. Future core placeholder */
  Undefined2 = 6U, /* To Be Determined. Future core placeholder */
  Undefined3 = 7U /* To Be Determined. Future core placeholder */
} ATTRIBUTE_PACKED Fapi_CpuType;
```
#### **B.2.3 Fapi\_FamilyType**

This is used to indicate what type of Family is being used.

```
typedef enum
{
  Family_FMC = 0x00,
```
[www.ti.com](http://www.ti.com) *Enumerations*

```
TEXAS
   TRUMENTS
```

```
Family_L2FMC = 0x10,Family_Sonata = 0x20,
  Family_Stellaris = 0x30,
  Family_Future = 0x40} ATTRIBUTE_PACKED Fapi_FamilyType;
```
# **B.2.4 Fapi\_AddressMemoryType**

This is used to indicate what type of Address is being used.

```
typedef enum
{
  Fapi_Flash,
  Fapi_FlashEcc,
  Fapi_Otp,
  Fapi_OtpEcc,
  Fapi_Undefined
} ATTRIBUTE_PACKED Fapi_AddressMemoryType;
```
# **B.2.5 Fapi\_FlashProgrammingCommandsType**

This contains all the possible modes used in the Fapi\_IssueAsyncProgrammingCommand().

```
typedef enum
{
  Fapi_AutoEccGeneration, /* This is the default mode for the command and will auto generate
the ecc for the provided data buffer */
 Fapi_DataOnly, /* Command will only process the data buffer */
  Fapi_EccOnly, \frac{1}{2} /* Command will only process the ecc buffer */
  Fapi_DataAndEcc /* Command will process data and ecc buffers */
} ATTRIBUTE_PACKED Fapi_FlashProgrammingCommandsType;
```
# **B.2.6 Fapi\_FlashBankType**

This is used to indicate which Flash bank is being used.

```
typedef enum
{
  Fapi_FlashBank0=0,
  Fapi_FlashBank1=1,
  Fapi_FlashBank2=2,
  Fapi_FlashBank3=3,
  Fapi_FlashBank4=4,
  Fapi FlashBank5=5,
  Fapi_FlashBank6=6,
  Fapi_FlashBank7=7
} ATTRIBUTE_PACKED Fapi_FlashBankType;
```
*Enumerations* [www.ti.com](http://www.ti.com)

# **B.2.7 Fapi\_FlashBankTechType**

This is used to indicate what F021 Bank Technology the bank is.

```
typedef enum
{
   Fapi_FLEP=0,
   Fapi_FLEE=1,
   Fapi_FLES=2,
   Fapi_FLHV=3
} ATTRIBUTE_PACKED Fapi_FlashBankTechType;
```
# **B.2.8 Fapi\_FlashSectorType**

This is used to indicate which Flash sector is being used.

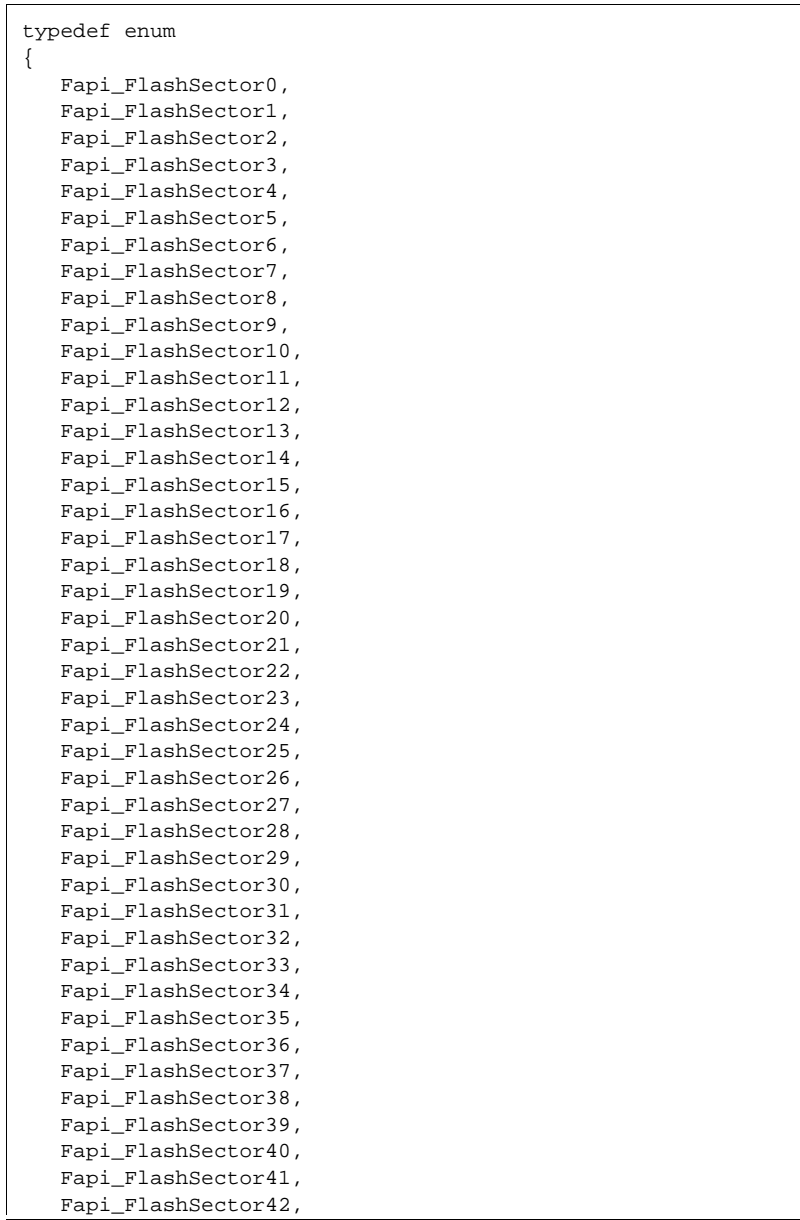

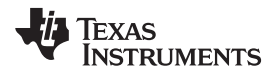

[www.ti.com](http://www.ti.com) *Enumerations*

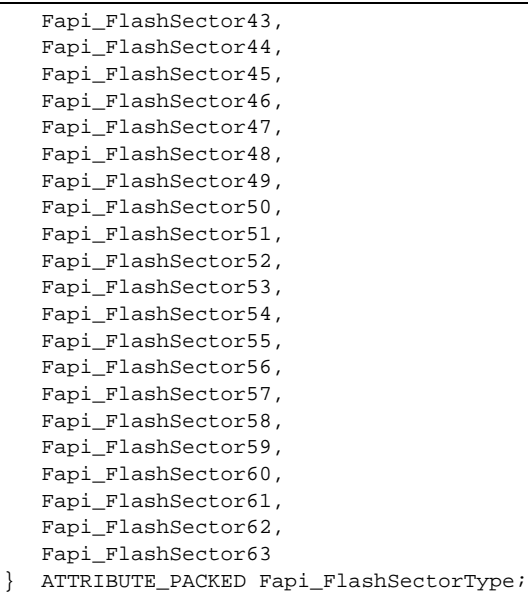

# **B.2.9 Fapi\_FlashStateCommandsType**

This contains all the possible Flash State Machine commands.

```
typedef enum
{
  Fapi_ProgramData = 0x0002,Fapi_EraseSector = 0x0006,
   Fapi_EraseBank = 0x0008,
  Fapi_ValidateSector = 0x000E,
  Fapi_ClearStatus = 0x0010,
  Fapi_ProgramResume = 0x0014,
  Fapi\_EraseResume = 0x0016,
  Fapi_ClearMore = 0x0018
} ATTRIBUTE_PACKED Fapi_FlashStateCommandsType;
```
# **B.2.10 Fapi\_FlashReadMarginModeType**

This contains all the possible Flash State Machine commands.

```
typedef enum
{
  Fapi_NormalRead = 0x0,
  Fapi_RMO = 0x1,
  Fapi RM1 = 0x2} ATTRIBUTE_PACKED Fapi_FlashReadMarginModeType;
```
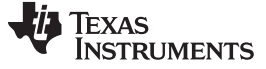

*Enumerations* [www.ti.com](http://www.ti.com)

#### **B.2.11 Fapi\_StatusType**

This is the master type containing all possible returned status codes.

```
typedef enum
{
   Fapi_Status_Success=0, /* Function completed successfully */
  \verb|Fapi_Status_FsmBusy|, \qquad \qquad \verb|/* FSM is Busy */|Fapi_Status_FsmReady, \overline{y} /* FSM is Ready */
  Fapi_Error_Fail, \frac{1}{2} /* Generic Function Fail code */<br>Fapi_Error_NullPointer, \frac{1}{2} /* One of the pointer parameters is a null pointer */
   Fapi_Error_NullPointer, \rightarrow /* One of the pointer parameters is a null pointer */
   Fapi_Error_InvalidCommand, /* Command used is invalid for the function called */
   Fapi_Error_InvalidEccAddress, /* Returned if the ECC Address given to a function is
invalid for that function */
   Fapi_Error_OtpChecksumMismatch, /* Returned if OTP checksum does not match expected value */
   Fapi_Error_InvalidHclkValue, \qquad /* Returned if FClk is above max FClk value -
 FClk is a calculated from HClk and
                                        RWAIT/EWAIT */
   Fapi_Error_InvalidBank, \overline{\phantom{a}} /* Returned if the specified bank does not exist */
  Fapi_Error_InvalidAddress, \frac{1}{4} Returned if the specified Address does not exist in
Flash or OTP */
   Fapi_Error_InvalidReadMode, \qquad /* Returned if the specified read mode does not exist */
   Fapi_Error_AsyncIncorrectDataBufferLength, /* Returned if Data buffer size specified
exceeds Data bank width */
  Fapi_Error_AsyncIncorrectEccBufferLength, /* Returned if ECC buffer size specified
exceeds ECC bank width */
  Fapi_Error_AsyncDataEccBufferLengthMismatch, /* Returned if Data buffer size either is not
64bit aligned or Data
                                                      length exceeds amount ECC supplied */
   Fapi_Error_FeatureNotAvailable /* FMC feature is not available on this device */
} ATTRIBUTE_PACKED Fapi_StatusType;
```
# **B.2.12 Fapi\_ApiProductionStatusType**

This lists the different production status values possible for the API.

```
typedef enum
\left\{ \right.Alpha_Internal, /* For internal TI use only. Not intended to be used by customers
*/
  Alpha, \frac{1}{2} arly Engineering release. May not be functionally complete */
  Beta_Internal, /* For internal TI use only. Not intended to be used by customers
*/
  Beta, \sqrt{*} Functionally complete, to be used for testing and validation */
  Production /* Fully validated, functionally complete, ready for production use
*/
} ATTRIBUTE_PACKED Fapi_ApiProductionStatusType;
```
<span id="page-48-0"></span>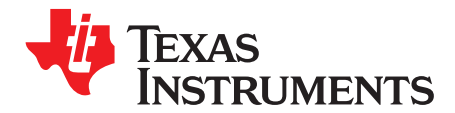

*Appendix C SPNU501H–December 2012–Revised April 2015*

# *Flash Validation Procedure*

TI distributes the F021 Flash API as pre-compiled object libraries which has been fully qualified for use on Hercules devices. This ensures that the object code for programming will be the same as was qualified by TI. However it might be still possible that the application program does not use the API functions correctly by either passing incorrect values or using the API functions in a manner not in accordance with the API documentation. In order to ensure proper usage of the Flash API, the in application and 3rd programming tools must be validated.

- 1. Erase and program at least 4 devices with customer's object code using the method selected by the customer for programming.
- 2. Using the TI profiling tool (contact local TI representative to obtain), generate profiles for each device programmed in 1.
- 3. Erase and program these devices again using the same data pattern used in step 1 with the TI tool, UniFlash.
- 4. Repeat step 2 on the devices programmed with UniFlash.

The profiles generated in steps 2 and 4 should correlate within 100mV or 18 indices on the 0's Vt and be within 3 indices on the 1's BCC.

**NOTE:** It is also highly recommended that the F021 Flash API usage be thouroughly reviewed by someone who was not involved with writing the code for Flash usage.

<span id="page-49-0"></span>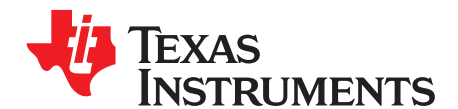

*Appendix D SPNU501H–December 2012–Revised April 2015*

# *Parallel Signature Analysis (PSA) Algorithm*

The functions [Section](#page-26-0) 4.4.6 and [Section](#page-25-0) 4.4.5 make use of the Parallel Signature Analysis (PSA) algoritm. Those functions are typically used to verify a particular pattern is programmed in the Flash Memory without transferring the complete data pattern. The PSA signature is based on this primative polynomial:  $f(X) = 1 + X + X^2 + X^{22} + X^{31}$ 

```
uint32_t calculatePSA (uint32_t* pu32StartAddress,<br>uint32_t u32Length,
                                                                   /* Number of 32bit words */
                          uint32_t u32InitialSeed)
{
   uint32_t u32Seed, u32SeedTemp;
   u32Seed = u32InitialSeed;
   while(u32Length--)
   {
      u32SeedTemp = (u32Seed << 1)^*(pu32StartAddress++);
      if(u32Seed & 0x80000000)
       {
          u32SeedTemp \texttt{\textbackslash} = 0 \times 00400007; /* XOR the seed value with mask */
       }
      u32Seed = u32SeedTemp;
   }
   return u32Seed;
}
```
<span id="page-50-0"></span>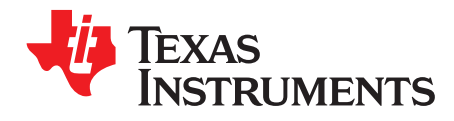

# *Revision History*

### [Table](#page-50-1) 10 lists the API versions.

# **Table 10. API Version History**

<span id="page-50-1"></span>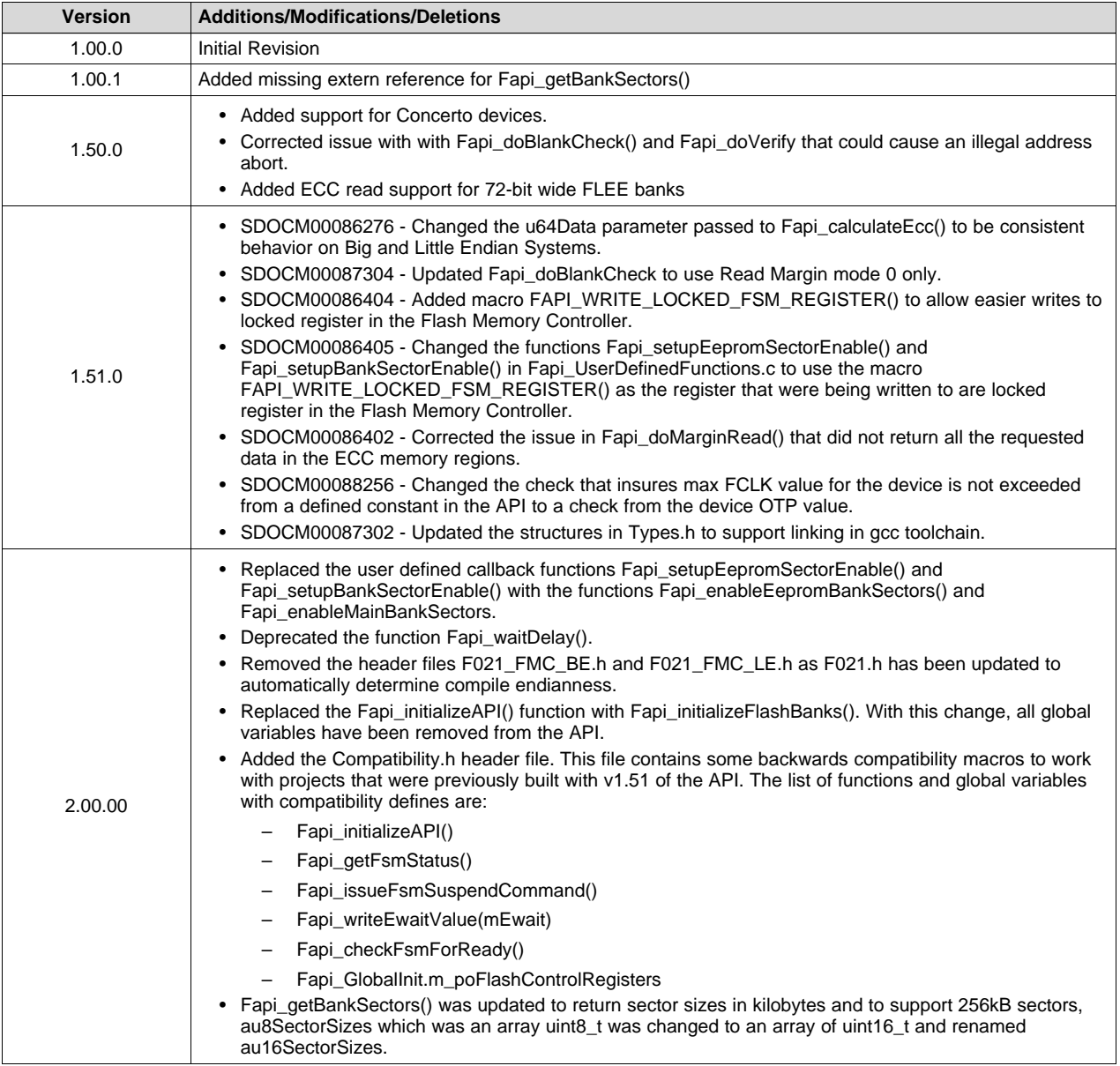

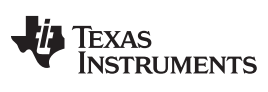

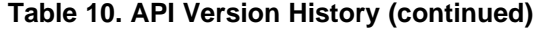

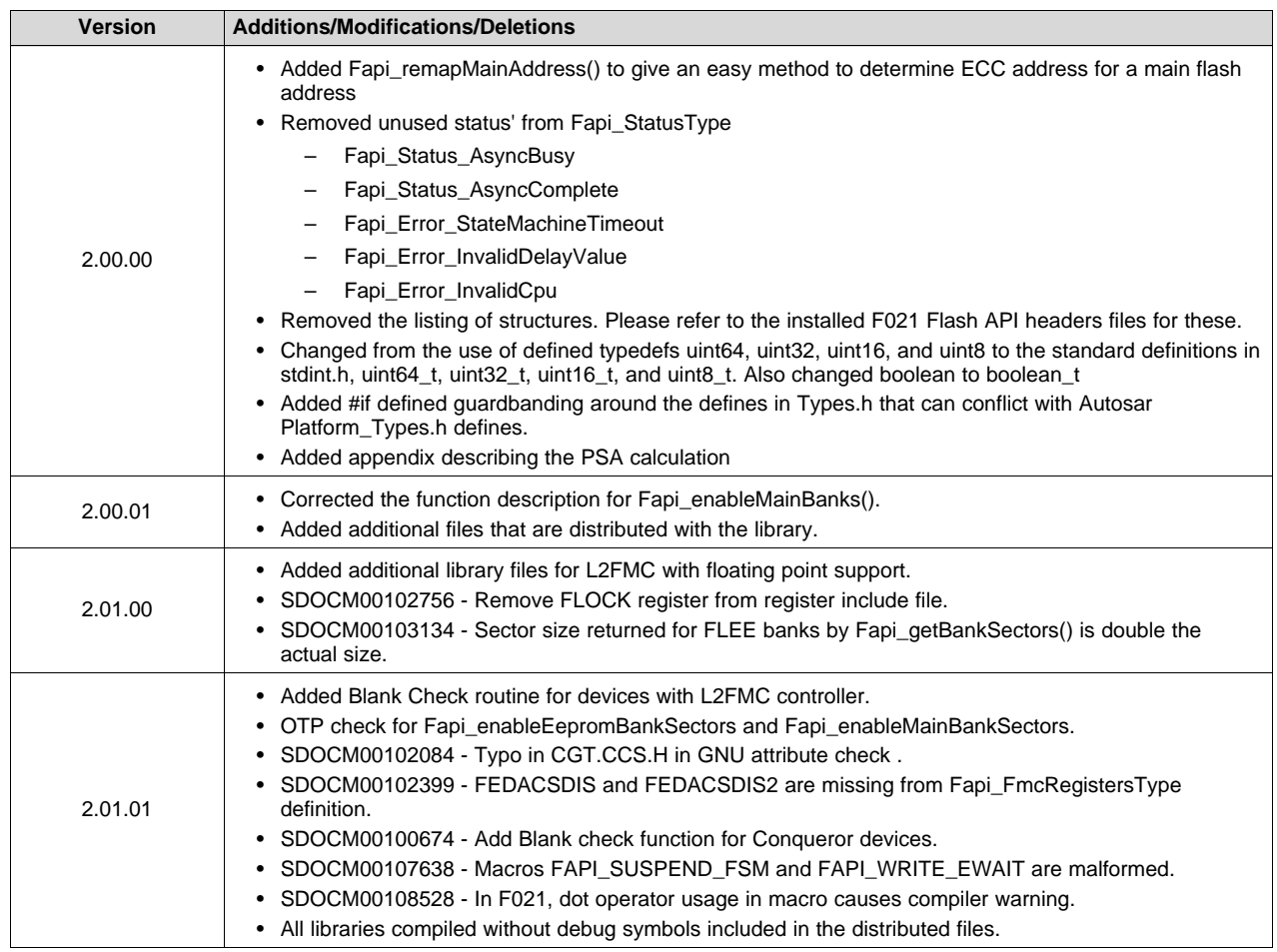

[Table](#page-51-0) 11 lists the API changes made since the previous revision of this document.

# **Table 11. Document Revision History**

<span id="page-51-0"></span>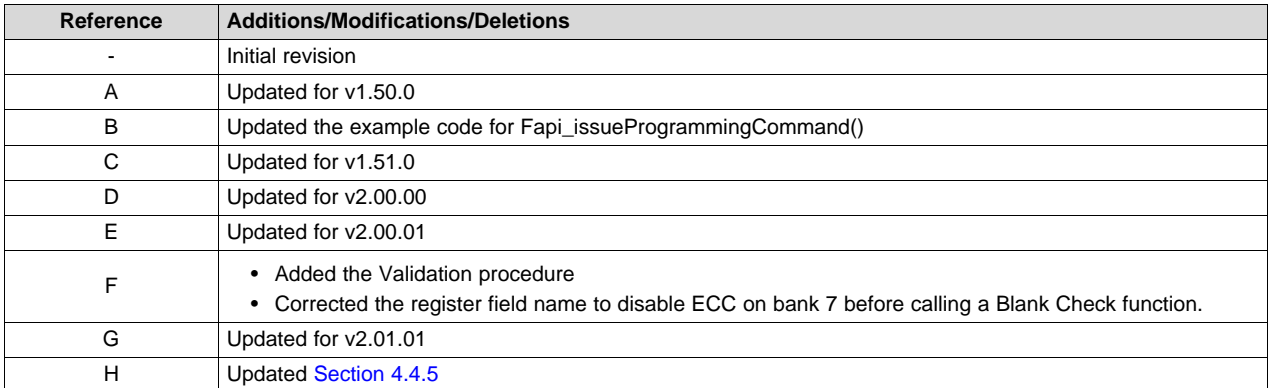

#### **IMPORTANT NOTICE AND DISCLAIMER**

TI PROVIDES TECHNICAL AND RELIABILITY DATA (INCLUDING DATASHEETS), DESIGN RESOURCES (INCLUDING REFERENCE DESIGNS), APPLICATION OR OTHER DESIGN ADVICE, WEB TOOLS, SAFETY INFORMATION, AND OTHER RESOURCES "AS IS" AND WITH ALL FAULTS, AND DISCLAIMS ALL WARRANTIES, EXPRESS AND IMPLIED, INCLUDING WITHOUT LIMITATION ANY IMPLIED WARRANTIES OF MERCHANTABILITY, FITNESS FOR A PARTICULAR PURPOSE OR NON-INFRINGEMENT OF THIRD PARTY INTELLECTUAL PROPERTY RIGHTS.

These resources are intended for skilled developers designing with TI products. You are solely responsible for (1) selecting the appropriate TI products for your application, (2) designing, validating and testing your application, and (3) ensuring your application meets applicable standards, and any other safety, security, or other requirements. These resources are subject to change without notice. TI grants you permission to use these resources only for development of an application that uses the TI products described in the resource. Other reproduction and display of these resources is prohibited. No license is granted to any other TI intellectual property right or to any third party intellectual property right. TI disclaims responsibility for, and you will fully indemnify TI and its representatives against, any claims, damages, costs, losses, and liabilities arising out of your use of these resources.

TI's products are provided subject to TI's Terms of Sale ([www.ti.com/legal/termsofsale.html\)](http://www.ti.com/legal/termsofsale.html) or other applicable terms available either on [ti.com](http://www.ti.com) or provided in conjunction with such TI products. TI's provision of these resources does not expand or otherwise alter TI's applicable warranties or warranty disclaimers for TI products.

> Mailing Address: Texas Instruments, Post Office Box 655303, Dallas, Texas 75265 Copyright © 2018, Texas Instruments Incorporated